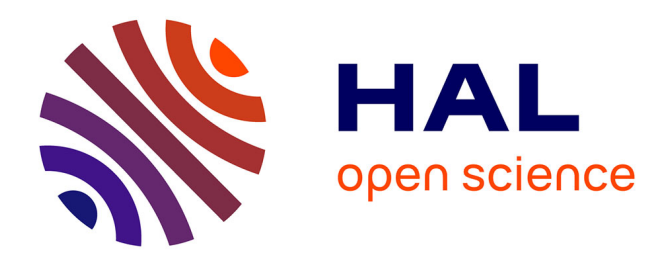

# **Étude du concept de profils évolutifs dans le cadre du projet PERLEA**

Blandine Ginon, Stéphanie Jean-Daubias

## **To cite this version:**

Blandine Ginon, Stéphanie Jean-Daubias. Étude du concept de profils évolutifs dans le cadre du projet PERLEA. RR-LIRIS-2010-007, LIRIS UMR 5205 CNRS/INSA de Lyon/Université Claude Bernard Lyon  $1$ /Université Lumière Lyon  $2/\text{École Centrale}$  de Lyon. 2010. hal-04371675

# **HAL Id: hal-04371675 <https://hal.science/hal-04371675>**

Submitted on 3 Jan 2024

**HAL** is a multi-disciplinary open access archive for the deposit and dissemination of scientific research documents, whether they are published or not. The documents may come from teaching and research institutions in France or abroad, or from public or private research centers.

L'archive ouverte pluridisciplinaire **HAL**, est destinée au dépôt et à la diffusion de documents scientifiques de niveau recherche, publiés ou non, émanant des établissements d'enseignement et de recherche français ou étrangers, des laboratoires publics ou privés.

# **Étude du concept de profils évolutifs dans le cadre du projet PERLEA**

### Blandine GINON, Stéphanie JEAN-DAUBIAS

25-01-2010

#### **Résumé**

Ce document présente l'étude du concept de profils évolutifs dans le cadre du projet PERLEA, sa définition dans le langage de description de profils PMDLe et sa mise en œuvre dans l'environnement EPROFILEA. Il présente également différentes utilisations possibles des profils évolutifs, à un niveau théorique avec l'extension du modèle de contraintes sur profils cPMDL en cPMDLe et avec les opérateurs sur profils, et d'une manière pratique avec la mise en œuvre de certaines contraintes de cPMDLe dans le module Adapte de l'environnement EPROFILEA. **Mots-clés** : Profil d'apprenant, langage, formalisme, évolution.

# **Table des Matières**

<span id="page-1-0"></span>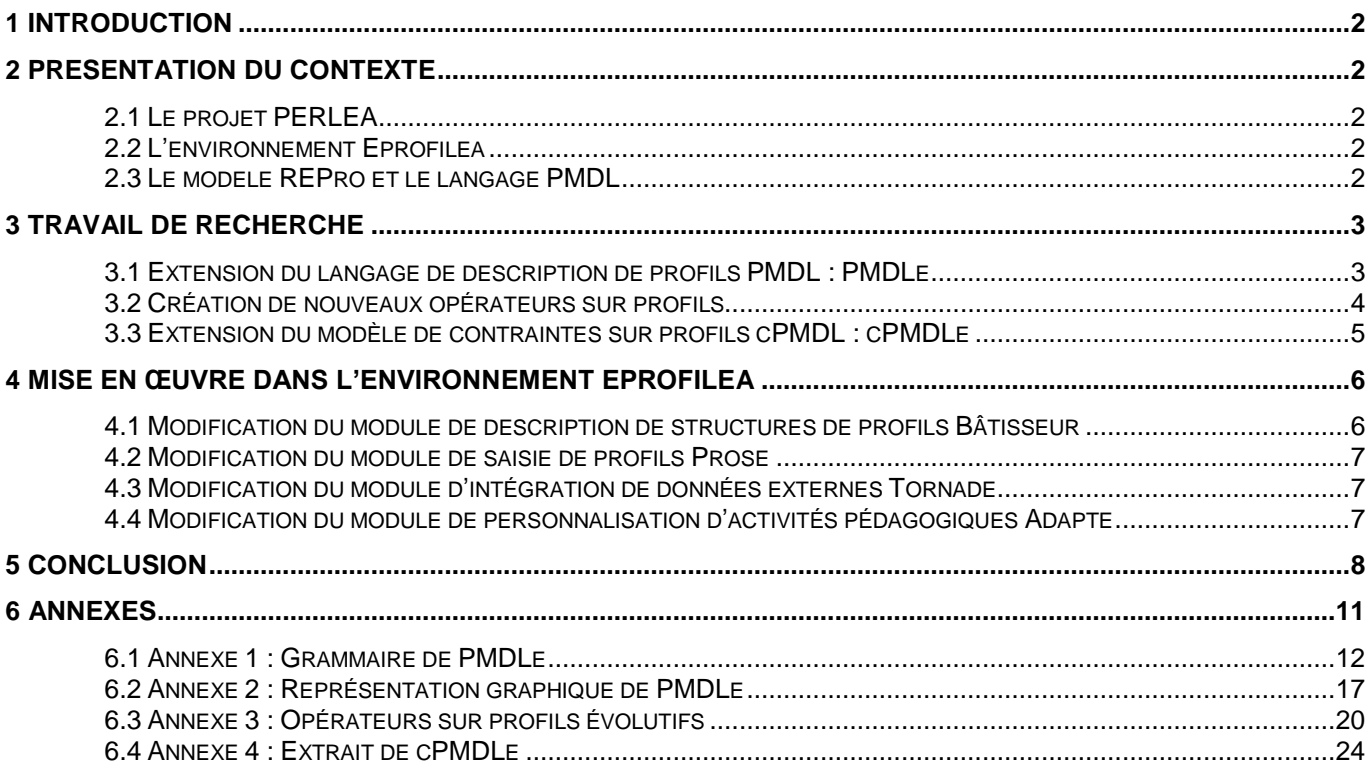

# **1 Introduction**

L'objectif de cette recherche est de faire évoluer la définition du concept de profils d'apprenants au sein du projet PERLEA [JEL10], afin que les profils puissent être évolutifs. Cette modification devra être faite d'un point de vue théorique, notamment sur la définition du langage de modélisation de profils PMDL [Eys08]. Le langage PMDL est spécifié selon la notation BNF (Backus Naur Form) et complété par une représentation graphique, il faudra faire évoluer ces deux aspects. Cette modification sera ensuite appliquée dans l'environnement EPROFILEA, ce qui entraînera la modification de la plupart de ses modules.

# <span id="page-2-0"></span>**2 Présentation du contexte**

## <span id="page-2-1"></span>**2.1 Le projet PERLEA**

Le projet PERLEA (Profils d'Elèves Réutilisés pour L'Enseignant et l'Apprenant) concerne la personnalisation de l'apprentissage par l'exploitation de profils d'apprenants.

Il vise à proposer des modèles pour la réutilisation et l'exploitation mutualisée des profils d'apprenants hétérogènes, existants ou à venir, papier-crayon ou logiciels, dans des contextes différents et par des acteurs autres que leur auteur [JEL09].

Un profil d'apprenant est un ensemble de données informatiques ; il est conçu à partir d'informations pédagogiques (informatisées ou non) concernant un apprenant. Dans le cadre du projet PERLEA, un profil d'apprenant est hybride, certaines de ces informations peuvent par exemple être déduites de résultats d'enquêtes nationales (tests de niveau en CE2, 6e, 3e) [Min08], ou d'évaluations faites par un enseignant, et d'autres peuvent être issues de logiciels externes, tels que J'ADE, [Min07] ou MoreMaths [BMR03]. Ces informations se présentent sous diverses formes : numériques (note /20, /10…), textuelles (maîtrisé, partiellement maîtrisé, non maîtrisé…) ou encore graphiques.

## **2.2 Le modèle REPro et le langage PMDL**

Le projet PERLEA a abouti à la création du modèle REPro, Reuse of External Profiles, un modèle qui décrit les différentes étapes du processus de gestion de profils, de la création à l'exploitation de profils d'apprenants [Eys08]. Ce modèle met en évidence la nécessité d'harmoniser la structure et les données des profils pour en proposer une représentation unifiée. Pour cela il fait appel à un formalisme de description des profils permettant de les rendre réutilisables.

Le langage PMDL, Profiles MoDeling Language, est un langage de modélisation de profils qui permet de décrire la structure d'un profil et d'exprimer différents profils hétérogènes selon un même formalisme [JEL09]. Pour cela, PMDL distingue dans un profil d'apprenant sa partie structure, pouvant être commune à plusieurs profils, et sa partie données, propre à chaque apprenant. PMDL est l'apport principal de la thèse de Carole Eyssauthier-Bavay, soutenue en 2008 [Eys08].

## **2.3 L'environnement EPROFILEA**

Le projet PERLEA a également donné lieu au développement d'un EIAH, l'environnement Eprofilea, dans lequel sont mis en œuvre les modèles définis dans PERLEA. Eprofilea s'adresse à des enseignants de la maternelle au supérieur, il est composé de plusieurs modules (cf. figure 1 et [Jea10]).

La première phase de l'environnement Eprofilea, celle de préparation, consiste à établir la structure des profils que l'on souhaite manipuler, avant d'y intégrer les données issues des profils externes pour constituer des profils d'apprenants conformes au souhait de l'enseignant et respectant le formalisme d'Eprofilea. Cette phase correspond aux étapes d'harmonisation et de transformation des profils du modèle REPro.

Le langage PMDL est opérationnalisé dans le module Bâtisseur qui permet à l'enseignant de définir la structure des profils d'apprenants selon un formalisme unifié, à partir de données extérieures à Eprofilea, profils issus d'un autre EIAH ou profils dits « papier-crayon » (issus par exemple d'une évaluation notée faite par l'enseignant). Les structures de profils issues de Bâtisseur seront complétées dans les modules d'intégration des données : Prose et Tornade.

Le module Prose, PROfils Saisis par l'Enseignant, aide l'enseignant à saisir les données de chacun de ses élèves selon la structure de profils définie dans Bâtisseur dans le cas des profils papier-crayon.

Pour intégrer des profils externes (issus d'un autre EIAH), le module Tornade permet de constituer puis d'utiliser des systèmes de conversions de profils, les tourbillons.

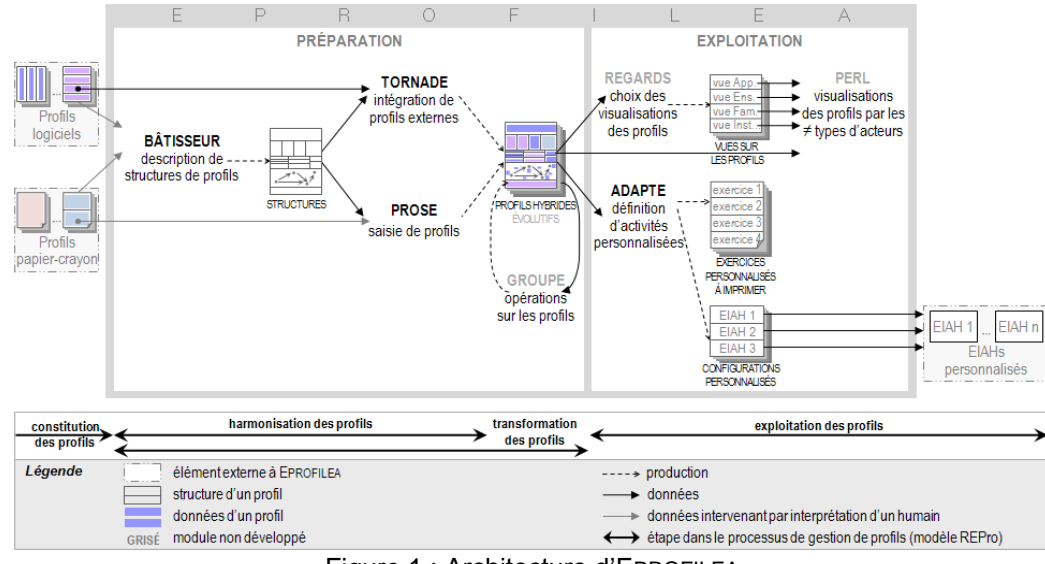

Figure 1 : Architecture d'EPROFILEA

La seconde phase de l'environnement, celle d'exploitation des profils, propose soit des activités sur les profils, avec les modules Perl et Regards, soit des activités pédagogiques définies en fonction du contenu des profils, avec le module Adapte [But06].

Le module Regards permettra de préparer la visualisation des profils. L'enseignant choisira quelles vues seront accessibles, par quel acteur de la situation pédagogique : enseignants, élèves, parents d'élèves…

Le module Perl permettra ensuite la visualisation interactive des profils par les différents acteurs selon les vues déterminées par l'enseignant dans Regards. Il propose également aux apprenants, en plus de la visualisation des profils, des activités autour des profils (reformulation, négociation des éléments du profil…) permettant à l'apprenant d'entrer dans une démarche réflexive par rapport à son apprentissage, et ainsi de mieux assimiler et exploiter les informations qui lui sont fournies [Eys08], [CAH03].

Le module Adapte, quant à lui, vise à donner à l'enseignant les moyens de personnaliser les activités pédagogiques proposées à ses apprenants selon leurs besoins en fonction de ses choix pédagogiques [Lef09]. Pour cela, il permet à l'enseignant de créer des structures d'exercices, ainsi que des stratégies pédagogiques qui affectent certaines structures d'exercices à un apprenant en fonction de son profil. Enfin, l'enseignant définit un contexte d'utilisation d'une stratégie pédagogique qui lui permettra ensuite de générer des feuilles d'exercices papier-crayon ou des séquences de travail personnalisées dans des EIAH pour chaque profil d'apprenant ou pour le profil de classe.

# <span id="page-3-0"></span>**3 Travail de recherche**

L'évolution du concept de profils d'apprenants hybrides vers le concept de profils d'apprenants hybrides et évolutifs a entrainé la modification des modèles de PERLEA. Si la modification principale concerne l'extension du langage PMDL [Eys08], cette étude a également permis la création de nouveaux opérateurs sur profils [Eys08], ainsi que l'extension du modèle de contraintes sur profils cPMDL [Lef09].

## **3.1 Extension du langage de description de profils PMDL : PMDLe**

La première tâche de cette recherche consistait à étudier et à redéfinir le concept de profils d'apprenants dans le but de rendre les profils évolutifs. Cette évolution a occasionné la modification et l'extension du langage PMDL vers le langage PMDLe, pour PMDL évolutif. Cette évolution porte aussi bien sur la notation en BNF du langage que sur sa représentation graphique.

Dans le cadre du projet PERLEA, un profil d'apprenant hybride et évolutif désigne un fichier rassemblant diverses informations sur l'apprenant. Ces informations peuvent concerner ses connaissances, compétences, conceptions, son comportement, ou encore des informations d'ordre métacognitif. Un tel profil peut comporter des informations provenant de différentes sources : on parle alors de profil hybride. Les informations qu'il contient peuvent également porter sur différentes périodes pour un même élément évalué : on parle alors de profil évolutif.

Il faut donc conserver dans le profil d'un apprenant chaque valeur et chaque commentaire, en les associant à une date et éventuellement à une source d'évaluation. C'est pourquoi certains éléments du langage PMDL ont été modifiés. Par exemple, le contenu de l'élément *valeur\_p* de PMDL dont la représentation est donnée en figure 2, a été modifié dans PMDLe (cf. figure 3). L'élément optionnel *commentaire* est remplacé par l'élément optionnel *commentaires* défini dans PMDLe. Dans PMDL, une *valeur\_p* contenait un unique *commentaire*, qui est une chaîne de caractères, ainsi, chaque nouveau commentaire associé à *valeur\_p* remplaçait le précédent, dont on ne gardait aucune trace*.* Au contraire, un *commentaires* de PMDLe contient zéro, un ou plusieurs *commentaire*. Chaque *commentaire* de PMDLe est associé à une *date*, un *texte* et éventuellement une *source*, ce qui permet d'associer un nouveau *commentaire* à *valeur\_p* sans supprimer les *commentaire* précédents. L'élément *valeur\_p* contient également zéro, une ou plusieurs *evaluation* définies dans PMDLe. Les *evaluation* contenues dans les éléments *valeur\_p* sont associées à une *date*, une *valeur*, éventuellement une *source*, ce qui permet d'associer à *valeur\_p* une nouvelle *valeur*, sans supprimer les précédentes.

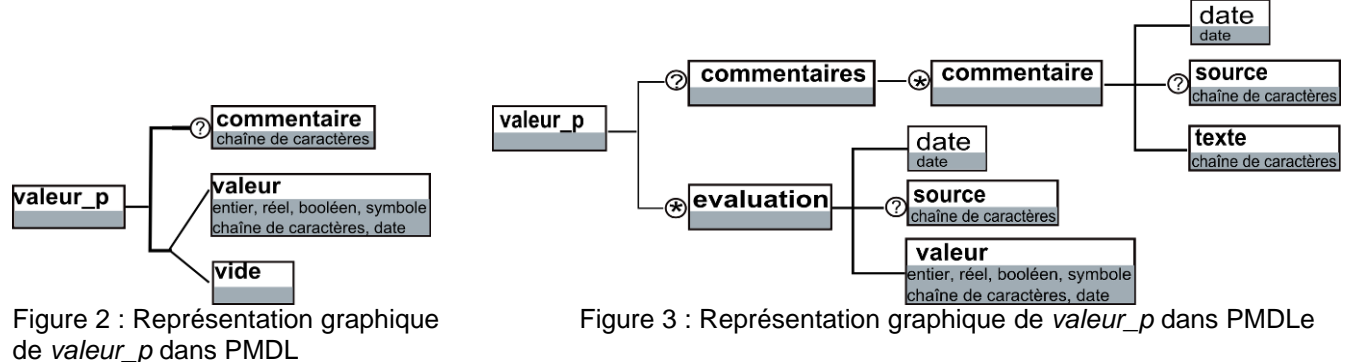

Le langage PMDL défini par Carole Eyssautier-Bavay dans sa thèse [Eys08], est décrit grâce à la notation BNF (Backus Naur Form). De plus, il existe une représentation graphique de PMDL qui permet de faciliter la lecture de ce langage. Les diagrammes de cette représentation graphique sont des structures d'arbres devant être lues de gauche à droite. Les éléments situés à gauche d'autres éléments et reliés à eux par un trait les contiennent, une légende détaillée est donnée en annexe 2.

En définissant PMDLe, nous avons cherché à rendre ce langage le plus complet et générique possible, en permettant par exemple d'associer à un profil autant d'informations sur l'apprenant que l'utilisateur souhaite et non plus seulement un nom et un prénom comme c'est le cas dans PMDL. Nous avons également cherché à réduire les petites incohérences entre la définition de PMDL et son opérationnalisation dans le projet PERLEA. Pour cela, nous avons modifié d'autres éléments de PMDL. La notation BNF du langage PMDLe complet est donnée en annexe 1, les éléments écrits en gras sont ceux ayant été modifiés ou ajoutés par rapport à PMDL. La représentation graphique des principaux éléments de PMDLe est donnée en annexe 2.

### **3.2 Création de nouveaux opérateurs sur profils**

L'expression des profils selon un formalisme commun à travers le langage PMDLe rend possible la définition d'opérateurs spécifiques de manipulation et de transformation de profils évolutifs. Trois familles d'opérateurs sur des profils PMDL ont déjà été définies : opérateurs de consultation, de structure de profils et de données de profils [Eys08]. Grâce à PMDLe, de nouveaux opérateurs peuvent être définis dans la famille des opérateurs de données de profils opérant sur les données individuelles des apprenants. Huit nouveaux opérateurs ont été définis. Les opérateurs sur profils respectant le formalisme PMDL sont également adaptés pour les profils évolutifs respectant le formalisme PMDLe. La figure 4 présente les nouveaux opérateurs dont les définitions semi-formelles sont données en annexe 3.

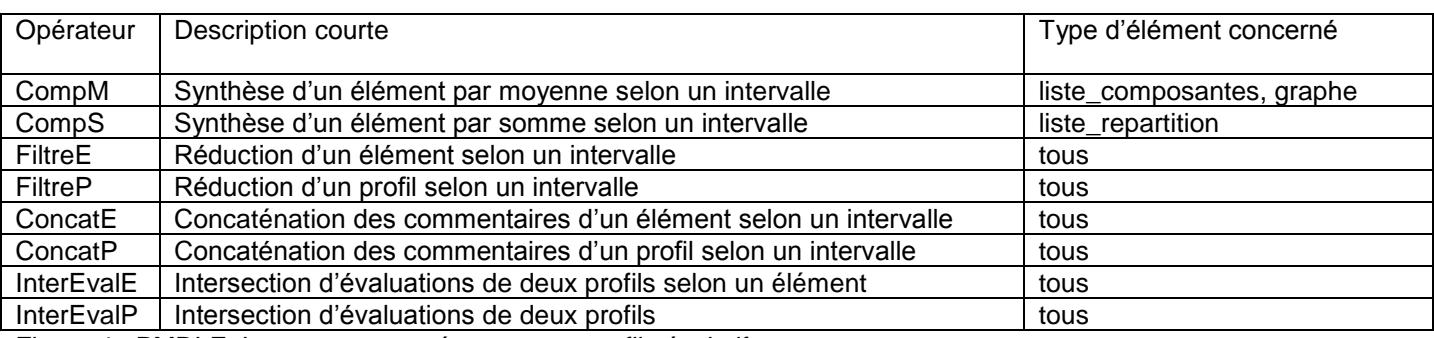

Figure 4 : PMDLE, les nouveaux opérateurs sur profils évolutifs

## **3.3 Extension du modèle de contraintes sur profils cPMDL : cPMDLe**

Le modèle de contraintes sur profils cPMDL définit les différentes contraintes qui peuvent être associées à un profil d'apprenant défini selon le formalisme PMDL [Lef09]. Trois types de contraintes sont définis par cPMDL : les contraintes sur profils portant sur une valeur, celles portant sur un élément et celles portant sur le nombre d'occurrences. Seuls les deux premiers types de contraintes sont actuellement mis en œuvre dans l'environnement EPROFILEA.

Dans le but d'exploiter les nouvelles possibilités offertes par PMDLe, nous avons défini trois nouveaux types de contraintes ajoutés à cPMDL pour étendre celui-ci en cPMDLe, pour cPMDL évolutif : contraintes d'évolution sur profils portant sur une valeur, sur un élément ou sur un nombre d'occurrences. Ces types de contraintes correspondent aux types existant dans cPMDL, lesquels étant toujours valables avec les profils évolutifs, mais portent spécifiquement sur le caractère évolutif des profils. Ainsi, avec une contrainte sur une valeur définie par cPMDL, on pourra sélectionner les profils d'apprenants pour lesquels cette valeur se situe dans un intervalle précis, par exemple une note entre 10 et 15. Avec une contrainte d'évolutivité sur une valeur définie par cPMDLe, on pourra sélectionner par exemple les profils d'apprenants dont cette valeur a augmenté d'au moins 3 points entre deux dates.

La définition formelle des contraintes d'évolution sur profils portant sur une valeur textuelle est donnée ci-après. Les autres contraintes, ainsi que des exemples sont donnés en annexe 4.

Contrainte d'évolution sur profils portant sur une valeur textuelle :

 $CPE<sub>V(T)</sub> = {E|t, E, {D<sub>1</sub>, b<sub>1</sub>}, {D<sub>2</sub>, b<sub>2</sub>}, {{}<sub>3</sub>, {S<sub>1</sub>, b<sub>3</sub>}, {S<sub>3</sub>}}, 0 \le i \le s \le card (liste values), D<sub>1</sub> < D<sub>2</sub>$ 

Définir une contrainte évolutive portant sur une valeur textuelle consiste à spécifier, pour un élément Elt du profil, un caractère E appartenant à {P, S, R}, où P signifie progression, S stabilité et R régression, ainsi que quatre couples  $\{D_1, b_1\}$ ,  $\{D_2, b_2\}$ ,  $\{i, b_i\}$  et  $\{s, b_s\}$ , où  $D_1$  et  $D_2$  sont des dates, i et s sont des entiers et  $b_1, b_2, b_i$  et  $b_s$  sont des booléens. Evaluer cette contrainte pour un profil évolutif d'apprenant revient à comparer les valeurs relatives à certaines évaluations portant sur Elt.

Si les booléens  $b_1$  et  $b_2$  ont pour valeur faux, cela signifie que la contrainte ne portera que sur les deux évaluations ayant pour date D<sub>1</sub> et D<sub>2</sub>. On va alors comparer la valeur  $V_1$  relative à l'évaluation portant sur Elt à la date D<sub>1</sub> et la valeur  $V_2$  relative à l'évaluation portant sur Elt à la date D<sub>2</sub>.

Si E a pour valeur P ou R, il faut ensuite préciser un intervalle. Dans le cas d'une valeur textuelle, cet intervalle représentera l'écart de niveaux entre les valeurs relatives aux évaluations. L'intervalle sera donc inclus dans [0, card(*liste\_valeurs*)], où card(*liste\_valeurs*) est le nombre de niveaux de l'échelle de la valeur concernée. Par exemple, pour l'échelle (acquis, en cours d'acquisition, non acquis), un apprenant passant de non acquis à acquis a progressé de deux niveaux. Seules les échelles textuelles graduées sont concernées par ce type de contraintes, en effet on ne peut pas mesurer la progression sur une échelle non graduée telle que (bavard, actif, passif, attentif). Les booléens b<sub>i</sub> et b<sub>s</sub> indiquent si les bornes de l'intervalle sont incluses ou non. Si E a pour valeur P, pour Progression, on va vérifier si l'écart entre  $V_1$  et  $V_2$  se situe dans l'intervalle formé par {{i, b<sub>i</sub>}, {s, b<sub>s</sub>}}. Si E a pour valeur R, pour Régression, on va vérifier si l'écart entre V<sub>2</sub> et V<sub>1</sub> se situe dans l'intervalle formé par {{i, b<sub>i</sub>}, {s, b<sub>s</sub>}}. Si E a pour valeur S, pour Stabilité, on vérifiera si  $V_2$  et  $V_1$  sont identiques.

Si l'un des booléens  $b_1$  ou  $b_2$  a pour valeur vrai, cela signifie que la contrainte portera sur une période et non plus sur seulement deux dates. Si b<sub>1</sub> a pour valeur true, cela signifie que l'on va considérer toutes les évaluations dont la date est supérieure a  $D_1$  et si  $b_2$  a pour valeur true, cela signifie que l'on va considérer toutes les évaluations dont la date est inférieure a  $D_2$ . Si  $D_1$  et  $D_2$  ont tous les deux pour valeur vrai, on ne considérera que les évaluations dont la date est comprise dans l'intervalle formé par  $D_1$  et  $D_2$ . Soient V<sub>1</sub>, V<sub>2</sub>, ..., V<sub>n</sub> les valeurs relatives aux évaluations dans la période considérée.

Si E a pour valeur P, pour Progression, on va vérifier si l'écart entre V<sub>i</sub> et V<sub>i+1</sub> pour tout i appartenant à l'intervalle [0, n[ se situe dans l'intervalle formé par  $\{i, b_i\}$ ,  $\{s, b_s\}$ . Si E a pour valeur R, pour Régression, on va vérifier si l'écart entre V<sub>i+1</sub> et V<sub>i</sub> pour tout i appartenant à l'intervalle [0, n] se situe dans l'intervalle formé par {{i, b<sub>i</sub>}, {s, b<sub>s</sub>}}. Si E a pour valeur S, pour Stabilité, on va vérifier que l'écart entre la plus petite et la plus grande des valeurs considérées se situe dans l'intervalle formé par  $\{i, b_i\}$ ,  $\{s, b_s\}$ .

Pour que cPMDLe puisse être considéré comme complet, il faudra travailler avec des enseignants pour déterminer si cPMDLe leur permet d'exprimer tous leurs besoins, et dans le cas contraire, déterminer de quelle manière ce modèle de contraintes sur profils pourrait être enrichi. Cette proposition de cPMDLe partiellement mise en œuvre dans l'environnement EPROFILEA pourra donc faire l'objet de travaux ultérieurs.

## **4 Mise en œuvre dans l'environnement EPROFILEA**

La mise en œuvre du concept de profils évolutifs dans le projet PERLEA, outre la modification des modèles concernés, a occasionné la modification des modules Bâtisseur, Prose, Tornade et Adapte de l'environnement EPROFILEA, cf. figure 1.

### **4.1 Modification du module de description de structures de profils Bâtisseur**

Le module Bâtisseur permet à l'enseignant de décrire la partie *structure* d'un profil d'apprenant décrite dans le langage PMDL. Il permet ainsi de créer ou de modifier une structure de profils, qui pourra être commune à plusieurs apprenants. Dans l'environnement EPROFILEA, les structures de profils ainsi que les profils d'apprenants

#### RR-LIRIS-2010-

Étude du concept de profils évolutifs dans le cadre du projet PERLEA, B. Ginon, S. Jean-Daubias 5

sont contenus dans des fichiers xml, le doctype de ces deux types de fichiers a donc été modifié pour correspondre à la définition du concept de profils d'apprenants décrit par le langage PMDLe. Le module Bâtisseur a été modifié pour que les fichiers de structures de profils qui en sont issus soient conformes au nouveau doctype, cf. figures 4 et 5.

D'autres modifications ont également été apportées au module Bâtisseur, correspondant aux modifications apportées par PMDLe. Par exemple, les briques de type Commentaire ont été rebaptisées Texte et contiennent des valeurs de types texte\_libre auxquelles on peut maintenant associer des commentaires, comme pour les autres types de briques. De plus une structure de profils peut maintenant contenir plusieurs briques de type Texte, dont l'enseignant peut choisir le nom. Avant ce travail, il ne pouvait y avoir qu'une seule brique de ce type et elle s'appelait obligatoirement Commentaires.

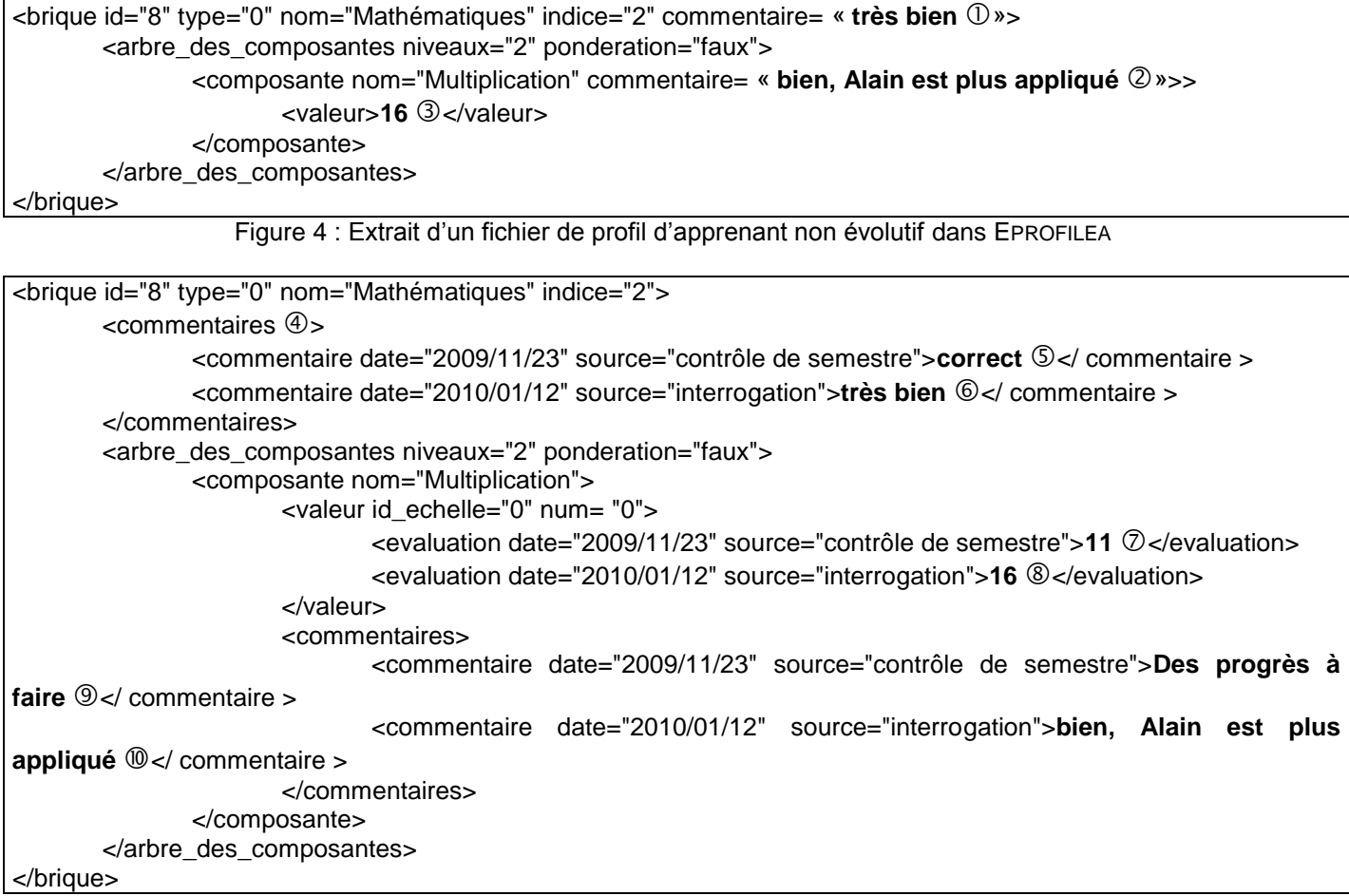

Figure 5 : Extrait d'un fichier de profil d'apprenant évolutif dans EPROFILEA

En comparant les extraits de fichiers de profils d'apprenants, figures 4 et 5, on constate que la structure du premier profil ne peut contenir que des informations relatives à une unique évaluation pour la composante « Multiplication » et qu'en cas de nouvelle évaluation, ces informations seront perdues et remplacées par de nouvelles. Dans l'exemple de la figure 4, la valeur de cette évaluation est 16, cf.  $\Im$ . Au contraire, dans le second profil qui est évolutif, les informations relatives à chaque évaluation sont conservées, modifiables et réutilisables. La figure 5 montre en  $\oslash$  que l'élève a obtenu la note de 11 pour l'évaluation du 23/11/2010 et en  $\oslash$  qu'il a obtenu la note de 16 à l'évaluation du 12/01/2010. De même on voit que le second profil conserve chaque commentaire, au contraire du premier. L'attribut « commentaire » de la brique mathématiques,  $\mathbb O$ , a été remplacé dans le second profil par un nœud « commentaires »,  $\circled{4}$ , pouvant lui-même contenir plusieurs nœuds « commentaire ».On voit par exemple que le 12/01/2010, l'élève a eu comme commentaire relatif a la brique « Mathématiques »  $\circled$ , « très bien », alors que le 23/11/2009, ce commentaire était « correct »,  $\circledS$ .

## **4.2 Modification du module de saisie de profils Prose**

Le module Prose permet à l'enseignant de créer et de compléter des profils d'apprenants correspondant à une structure de profils issue du module Bâtisseur. Ce module permet ainsi de compléter la partie *donnee* d'un profil décrite dans le module Bâtisseur selon une opérationnalisation du langage PMDL et spécifique à chaque apprenant. Dans l'environnement EPROFILEA, un profil d'apprenant est contenu dans un fichier xml et respecte le même doctype que les fichiers de structure de profils. Celui-ci ayant évolué pour satisfaire le concept de profils évolutifs, le module Prose a dû être modifié en conséquence.

L'interface de Prose a également été changée pour permettre à l'enseignant de choisir entre ajouter une nouvelle évaluation aux profils sélectionnés et en modifier les évaluations précédentes.

Certains défauts de Prose ont également été corrigés pour permettre une utilisation plus pratique. Par exemple, l'enseignant peut désormais choisir entre sélectionner les profils de toute une classe et ne sélectionner que certains profils, appartenant ou non à la même classe. Seuls les profils d'élèves correspondant à la structure de profils choisie par l'enseignant lui sont proposés, afin de lui éviter des hésitations dans ses choix. Les fichiers contenant un profil d'apprenant ne sont créés que si l'enseignant saisit une information dans ce profil, ce qui évite de créer de nombreux fichiers « vides ». De plus, la sauvegarde du fichier contenant un profil d'apprenant n'est effectuée que lorsque l'enseignant change de brique, passe à un autre élève ou lorsqu'il quitte Prose et non plus à chaque petite modification comme c'était le cas au début de ce travail.

### **4.3 Modification du module d'intégration de données externes Tornade**

Le module Tornade permet de compléter la partie *donnee* d'un profil décrite dans le module Bâtisseur selon une opérationnalisation du langage PMDL à partir de données issues de logiciels externes. De même que le module Prose, le module Tornade a été modifié afin de prendre en compte le concept de profils évolutifs. Pour cela, il a dans un premier temps fallu modifier la structure des tourbillons créés par Tornade. Un tourbillon est un système de conversion de profils permettant d'intégrer des données d'un profil externe, issu d'un autre EIAH, dans un profil respectant une structure de profil issue de Bâtisseur [JEL10]. La structure d'un tourbillon est similaire à la structure de profils à laquelle il se rapporte à la différence près que les informations que contiennent les nœuds évaluations et commentaires ne sont pas du texte ou des entiers mais des symboles permettant de repérer comment remplir correctement ces nœuds à partir d'un fichier élèves issu d'un logiciel externe. La nouvelle structure des tourbillons, basée sur celles des profils évolutifs, permet de conserver toutes les informations saisies par l'enseignant. Cela permet que celui-ci puisse facilement faire marche arrière s'il a modifié un tourbillon et souhaite revenir à une ancienne version de ce tourbillon sans avoir à saisir à nouveau les mêmes informations, ce qui peut s'avérer long et complexe.

Par ailleurs, au début de ce travail, l'utilisation de Tornade sur un profil hybride devait se faire avant l'utilisation de Prose. En effet, si l'utilisation de Prose ne modifie pas les informations issues de logiciels externes, lors de l'utilisation du module Tornade, chaque information contenue dans un profil d'apprenant était supprimée. Ensuite, l'utilisateur pouvait compléter le profil à partir de nouvelles informations issues d'un logiciel externe. Ce fonctionnement ne permettait pas l'évolutivité d'un profil et remettait également en cause son caractère hybride. Dorénavant, l'utilisation de Prose et Tornade peut se faire indifféremment dans un ordre ou dans l'autre sans perte d'information.

### **4.4 Modification du module de personnalisation d'activités pédagogiques Adapte**

Le module Adapte permet la création de feuilles d'exercices ou de séquences d'activités personnalisées dans différents logiciels pédagogiques en fonction du profil de chaque apprenant et selon la stratégie pédagogique, ainsi que du contexte d'utilisation de cette stratégie définis par l'enseignant. Pour cela, l'étape de génération de feuilles d'exercices ou de séquences d'activités personnalisées nécessite la définition de règles d'affectation d'activités pédagogiques aux apprenants qui s'appuient sur des contraintes sur les profils, définies à l'aide de cPMDL, cf. 3.3 et [Lef09].

Le langage PMDL ayant été étendu en PMDLe, il a fallu dans un premier temps modifier les fonctions de consultation de profils qui trouvent dans le profil d'un apprenant la valeur associée à un élément du profil pour qu'elles déterminent la valeur associée à l'évaluation la plus récente concernant cet élément.

De plus, pour illustrer l'intérêt du concept de profils évolutifs et la manière dont ces derniers peuvent être utilisés par un enseignant pour personnaliser l'apprentissage de ses élèves, nous avons mis en œuvre dans Adapte trois nouvelles contraintes de cPMDLe : les contraintes d'évolution sur profils portant sur une valeur textuelle, sur une valeur numérique ou sur un entier positif. Pour cela, nous avons ajouté un bouton « Nouvelle contrainte d'évolution… » à l'écran de définition d'une stratégie pédagogique, cf. figure 8 A. Il permet de créer une ou plusieurs contraintes d'évolution portant sur une valeur du profil dont l'échelle est numérique ou textuelle.

On peut voir sur la figure 8 C et D que l'enseignant est en train de créer deux nouvelles contraintes, C2 et C3, portant sur l'élément Analyse de la brique Mathématiques, dont l'échelle est numérique (note entre 0 et 20). La contrainte C2, cf. figure 8D, concernera les apprenants dont la note aura augmenté d'au moins 5 points et d'au plus 10 points entre les deux plus récentes évaluations en Analyse. La contrainte C3, cf. figure 8C, concernera les apprenants dont la note aura diminué de 0 à 8 points entre les deux plus récentes évaluations en Analyse. Avant cela, l'enseignant avait défini C1, figure 8 B, une contrainte d'évolution sur la composante Conjugaison de la brique Français, dont l'échelle est textuelle (maîtrisé, partiellement maîtrisé, non maîtrisé). La contrainte C1 concernera les apprenants ayant progressé d'au moins un niveau en Conjugaison entre les deux plus récentes évaluations dans cette discipline. Par exemple, un élève passé du niveau non maîtrisé au niveau partiellement maîtrisé ou au niveau maîtrisé entre les deux dernières évaluations sera concerné par cette contrainte, mais pas un élève resté

#### RR-LIRIS-2010-

Étude du concept de profils évolutifs dans le cadre du projet PERLEA, B. Ginon, S. Jean-Daubias 7

au niveau partiellement maîtrisé. Si un profil ne contient pas deux évaluations portant sur l'élément choisi dans la période spécifiée, la contrainte ne sera pas prise en compte. C'est-à-dire que si cette contrainte est utilisée dans une règle, alors on associera à l'élève concerné les exercices qu'on associerait à un élève dont le profil vérifie les contraintes de la règle et le cas échéant ceux que l'on associerait à un élève dont le profil ne vérifie pas les contraintes de la règle. Ce fonctionnement est similaire à celui qui existait précédemment dans le module Adapte avec cPMDL.

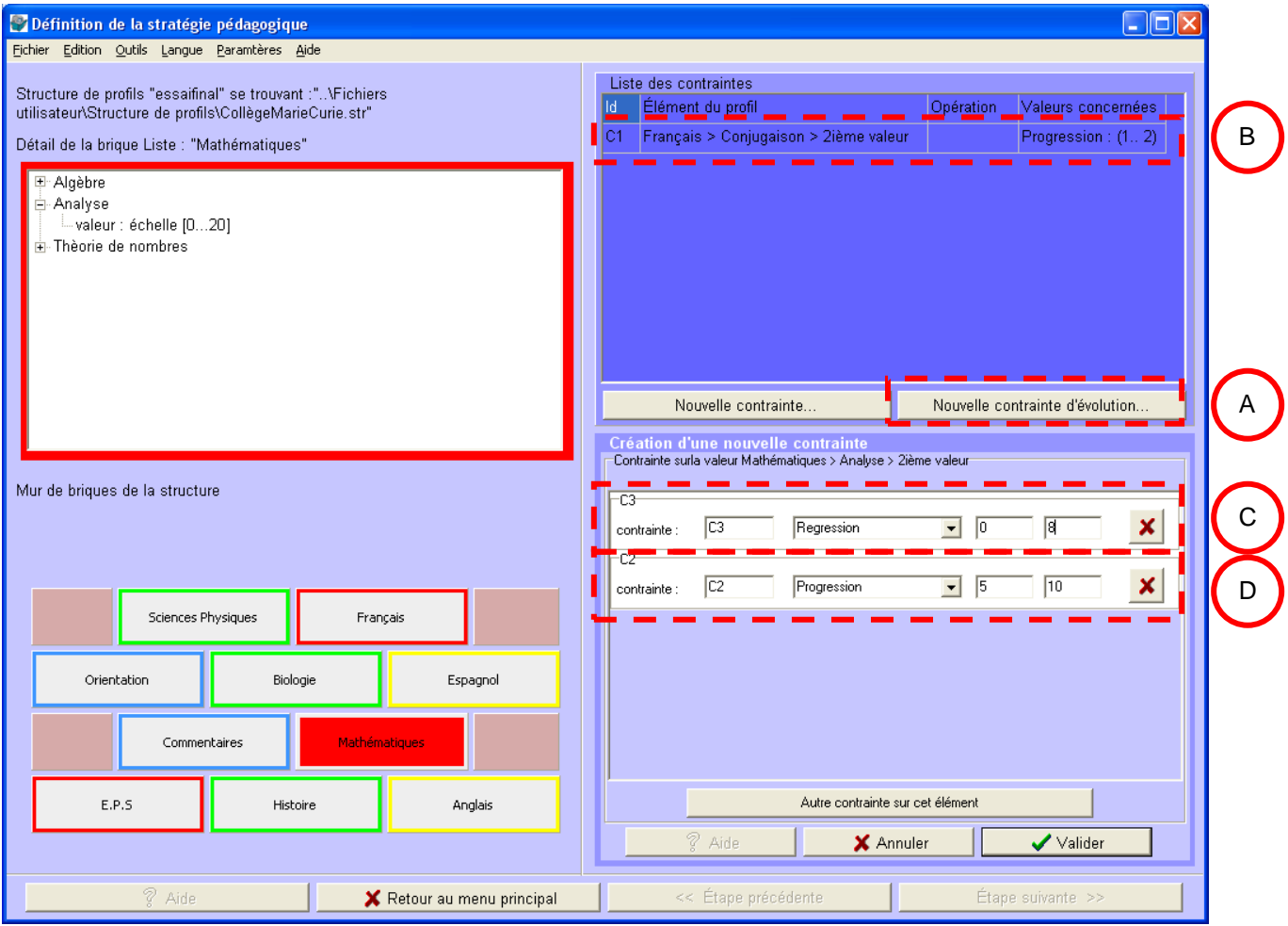

Figure 8 : Nouvel écran de définition d'une stratégie pédagogique

# <span id="page-8-0"></span>**5 Conclusion**

Durant cette recherche nous avons défini et mis en œuvre dans l'environnement EPROFILEA le concept de profils d'apprenants hybrides et évolutifs. Cela nous a amenée à faire évoluer le langage de description de profils PMDL en PMDLe. Dans le but d'exploiter l'évolutivité des profils, nous avons également étendu le modèle de contraintes sur profils cPMDL en cPMDLe, puis nous l'avons partiellement mis en œuvre dans le module Adapte de l'environnement EPROFILEA. Enfin, nous avons défini de manière semi formelle huit opérateurs sur profils, dont la mise en œuvre reste à faire.

Dans un premier temps, nous avons fait évoluer la notation en BNF ainsi que la représentation graphique du langage de modélisation de profils PMDL afin d'intégrer le concept de profils évolutifs d'apprenants. Ce travail a abouti à l'extension de PMDL en PMDLe. Nous avons également ajouté une représentation xml, plus pratique pour la mise en œuvre du langage. On peut voir sur la figure 9 la synthèse de l'évaluation de PMDL [Eys08], avec en rouge les améliorations apportées par PMDLe.

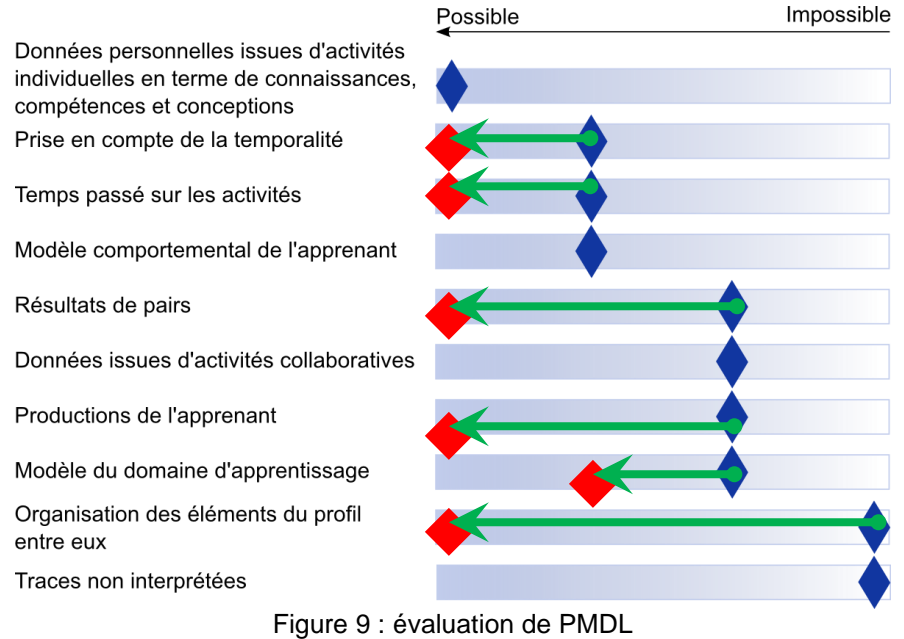

Nous avons ensuite mis en œuvre le formalisme de PMDLe dans l'environnement EPROFILEA, en modifiant les modules Bâtisseur, Prose, Tornade et Adapte. On peut voir en rouge sur l'architecture de l'environnement EPROFILEA, figure 10, les modifications apportées à cet environnement. La modification la plus importante tient au fait qu'Eprofilea, qui gérait jusqu'à présent uniquement des profils hybrides, gère désormais des profils hybrides et évolutifs, ce dans tous les modules existants.

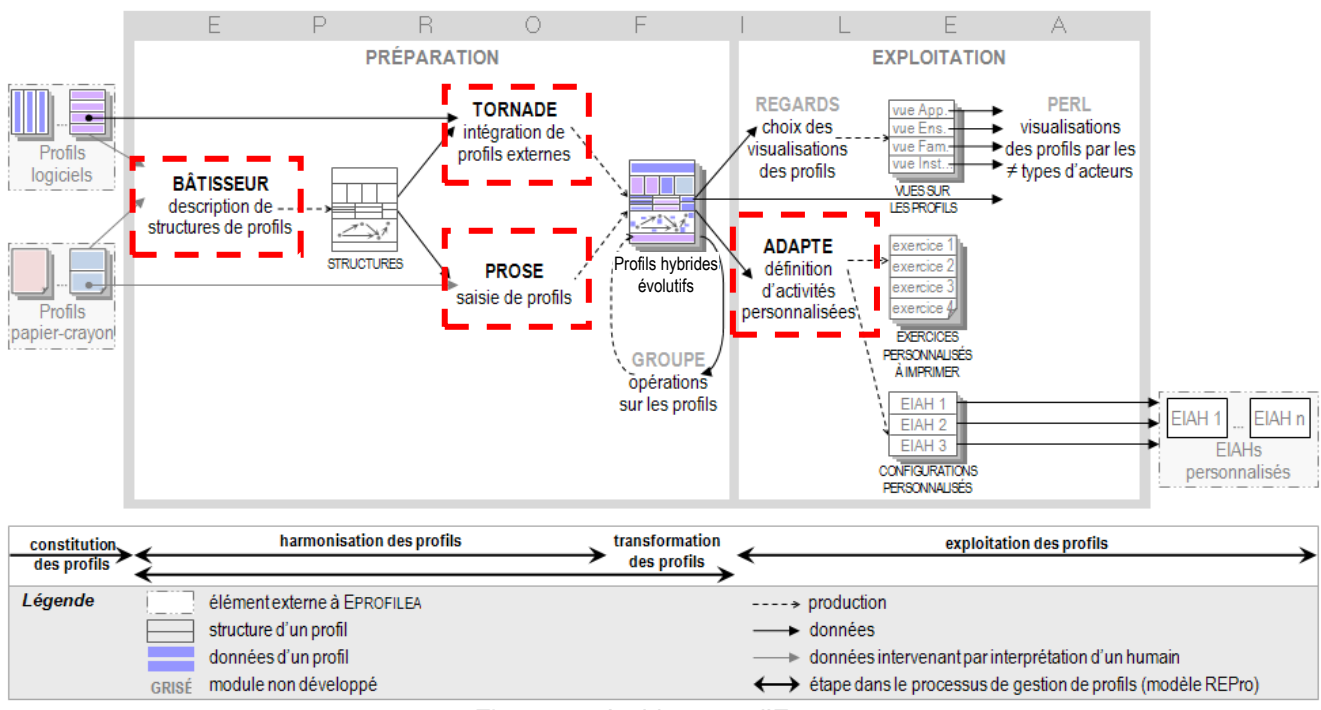

#### Figure 10: Architecture d'EPROFILEA

Par ailleurs, pour mettre en évidence les diverses utilisations possibles du formalisme décrit par PMDLe, nous avons défini huit nouveaux opérateurs sur profils respectant ce formalisme. Ceux-ci ne sont pas encore mis en œuvre dans l'environnement EPROFILEA mais font actuellement l'objet d'un stage de master 2 recherche, encadré par Madame Jean-Daubias.

Nous avons également étendu le modèle de contraintes sur profils cPMDL en cPMDLe, qui pourra faire l'objet de travaux ultérieurs. Ainsi, nous avons défini cinq nouveaux types de contraintes permettant à l'utilisateur de contraindre l'évolutivité des profils d'apprenants. Nous avons ensuite mis en œuvre trois nouvelles contraintes d'évolutivité dans le module Adapte de l'environnement EPROFILEA.

# **Références**

- [BMR03] S. Bull, A. McEvoy, E. REID, « Learner Models to Promote Reflexion in Combined Desktop PC / Mobile Intelligent Learning Environments », AIED'03, p.199-208, 2003.
- [But06] M. Buthod, « ADAPTE Générateurs d'exercices personnalisés dans le cadre du projet PERLEA », Mémoire de Master Recherche Connaissances et Raisonnement, Université Claude Bernard Lyon1, juin 2006.
- [Eys08] C. Eyssautier-Bavay, « Modèles, langage et outils pour la réutilisation de profils d'apprenants », thèse de doctorat, Université Joseph Fourier Grenoble1, 2008.
- [Jea03] S. Jean-Daubias, « Exploitation de profils d'apprenants » Proceedings of EIAH'03, Strasbourg, 2003.
- [Jea10] S. Jean-Daubias, [http://liris.cnrs.fr/stephanie.jean-daubias/projets/p-perlea.html,](http://liris.cnrs.fr/stephanie.jean-daubias/projets/p-perlea.html) (dernière visite : janvier 2010).
- [JEL09] [S. Jean-Daubias,](https://liris.cnrs.fr/publis/publi_aut/?id=96) [C. Eyssautier-Bavay,](https://liris.cnrs.fr/publis/publi_aut/?id=1431) [M. Lefevre](https://liris.cnrs.fr/publis/publi_aut/?id=2292) « [Uniformisation de la structure de profils](https://liris.cnrs.fr/publis/?id=3860)  [d'apprenants issus de sources hétérogènes »](https://liris.cnrs.fr/publis/?id=3860), EIAH 2009 - Environnements Informatique pour l'Apprentissage Humain, Le Mans, France. pp. 77-84. ISBN 978-2-7342-1149-5, 2009.
- [JEL10] [S. Jean-Daubias,](https://liris.cnrs.fr/publis/publi_aut/?id=96) [C. Eyssautier-Bavay,](https://liris.cnrs.fr/publis/publi_aut/?id=1431) [M. Lefevre](https://liris.cnrs.fr/publis/publi_aut/?id=2292) « [Modèles et outils pour rendre possible la](https://liris.cnrs.fr/publis/?id=3860)  réutilisation [informatique de profils d'apprenants hétérogènes](https://liris.cnrs.fr/publis/?id=3860) », STICEF, article à paraître en 2010.
- [Lef09] M. Lefevre, « Processus unifié pour la personnalisation des activités pédagogiques : méta-modèle, modèles et outils », thèse de doctorat, Université Claude Bernard Lyon1, 2009.
- [Min07] Ministère Français de l'éducation nationale, de l'enseignement supérieur et de la recherche « J'ADE : Guide d'installation et d'utilisation », 2007.<br>Ministère Francais de l'éducatio
- [Min08] Ministère Français de l'éducation nationale, « Evaluations CE2 et 6<sup>ieme</sup> », [http://evace26.education.gouv.fr/,](http://evace26.education.gouv.fr/) (dernière visite : janvier 2010).

# **6 Annexes**

# **Table des annexes**

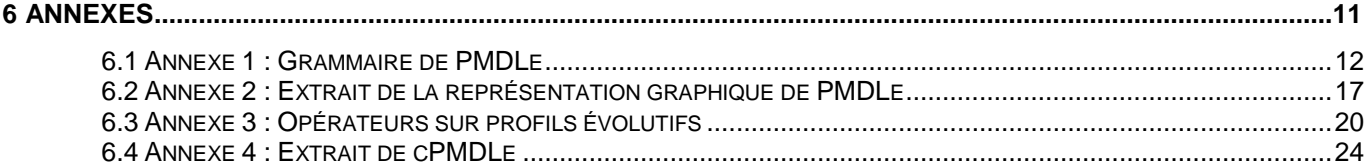

### **6.1 Annexe 1 : Grammaire de PMDLe**

Dans la notation BNF, on distingue les méta-symboles, appartenant à la notation elle-même, les terminaux, appartenant au langage décrit et les non terminaux. Ainsi : ::= est un méta-symbole signifiant « est défini par » <> est un méta-symbole signifiant pour <exemple1> que exemple1 est un non-terminal « » est un méta-symbole signifiant pour <exemple2> que exemple2 est un terminal Une suite d'expressions signifie le « et » logique n lignes pour un même non-terminal ou des expressions à la suite séparées par | signifie le « ou » logique <profil>::= "profil" <nom> <identifiant> <datecreation> <datemodification> <structure> <donnees> ::= "profil" <nom> <identifiant> <datecreation> <datemodification> <structure> <donnees> <commentaires> <nom> ::= <chaîne de caractères> <identifiant> ::= <identificateur> <datecreation> ::= <date> <datemodification > ::= <date> <commentaires> ::= <vide> ::= <commentaire> <commentaires> <commentaire>::= <date> <source> <texte\_libre> ::= <date> <texte\_libre> <texte\_libre> ::= <chaîne de caractères> <source> ::= <chaîne de caractères> //-----------------------------------------------------partie structure du profil----------------------------------------------------- <structure> ::= "informations\_eleve" <informations\_eleve> <elements> <informations\_eleve> ::= <element> <informations\_eleve>  $\therefore$  = <element> <intitule> ::= <chaîne de caractères> <type> ::= "entier"  $::= "date"$ ::= "chaîne de caractères" ::= "réel" ::= "booléen" ::= "symbole" ::= "identificateur" <enum>::= <liste énumérée> <elements> ::= <element> <elements>  $\therefore$  = <element> <element> ::= "element" <nom> <identifiant> <contenu> ::= "element" <nom> <identifiant> <commentaires> <contenu> <contenu> ::= "texte" ::= "liste\_composantes" <liste\_composantes> ::= "liste\_repartition" <liste\_repartition> ::= "graphe" <graphe>

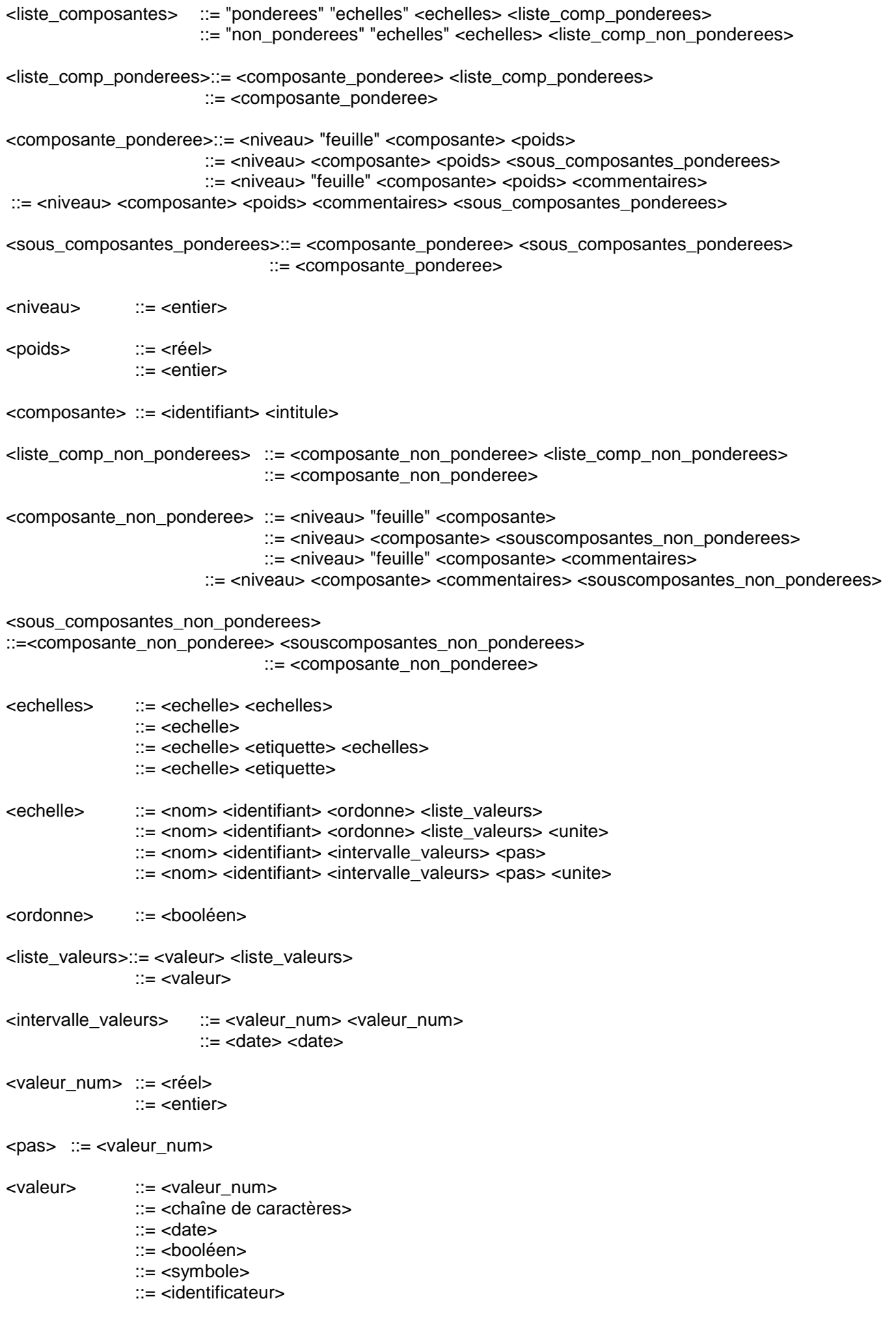

<unite> ::= <chaîne de caractères>

```
RR-LIRIS-2010-
<texte> ::= <texte_libre>
       ::= < texte_libre > <commentaires>
<liste_repartition> ::= "nbre_valeurs" <nbre_valeurs> <liste_comp_non_ponderees>
                      ::= "nbre_valeurs" <nbre_valeurs> <etiquettes> <liste_comp_non_ponderees>
<etiquette> ::= "etiquette" <chaîne de caractères>
<etiquettes> ::= <numero_valeur> <etiquette> <etiquettes>
               ::= <numero_valeur> <etiquette>
<nbre_valeurs> ::= <entier>
<numero_valeur> ::= <entier>
<graphe> ::= <ens_composantes> <ens_liens>
<ens_composantes> ::= <composantes>
                      ::= "echelles_composantes" <echelles> <composantes>
<composantes> ::= <composante> <composantes>
                      ::= <composante>
                      ::= <composante> <commentaires> <composantes>
                      ::= <composante> <commentaires>
<ens_liens> ::= <liens>
              ::= "echelles_liens" <echelles> <liens>
<liens> ::= <lien> <liens>
       \equiv <lien>
<lien> ::= <identifiant> <id_composante> <id_composante>
       ::= <identifiant> <id_composante> <id_composante> <commentaires>
       ::= <identifiant> <id_composante> <id_composante> "type_lien"<type_lien>
::= <identifiant> <id_composante> <id_composante> "type_lien"<type_lien> <commentaires>
<type_lien> ::= <chaîne de caractères>
<id composante> ::= <identifiant>
//-----------------------------------------------------partie données du profil-----------------------------------------------------
<donnees> ::= "informations_eleve_p" <informations_eleve_p><elements_p>
<informations_eleve_p> ::= <element_p> <informations_eleve_p>
                             ::= <element_p>
<valeur_info> ::= <valeur>
              ::= <identificateur>
<elements_p> ::= <element_p> <elements_p>
              \therefore = <element p>
<element_p> ::= "element_p" <identifiant> <contenu_p>
              ::= "element_p" <identifiant> <commentaires> <contenu_p>
<contenu_p> ::= "liste_composantes_p" <liste_composantes_p>
               ::= "liste_repartition_p" <liste_repartition_p>
               ::= "graphe_p" <graphe_p>
               ::= "texte_p" <texte_p>
<liste_composantes_p> ::= <bloc_composantes_valeurs_p>
<bloc_composantes_valeurs_p> ::= <composante_valeurs_p> <bloc_composantes_valeurs_p>
```
::= <composante\_valeurs\_p>

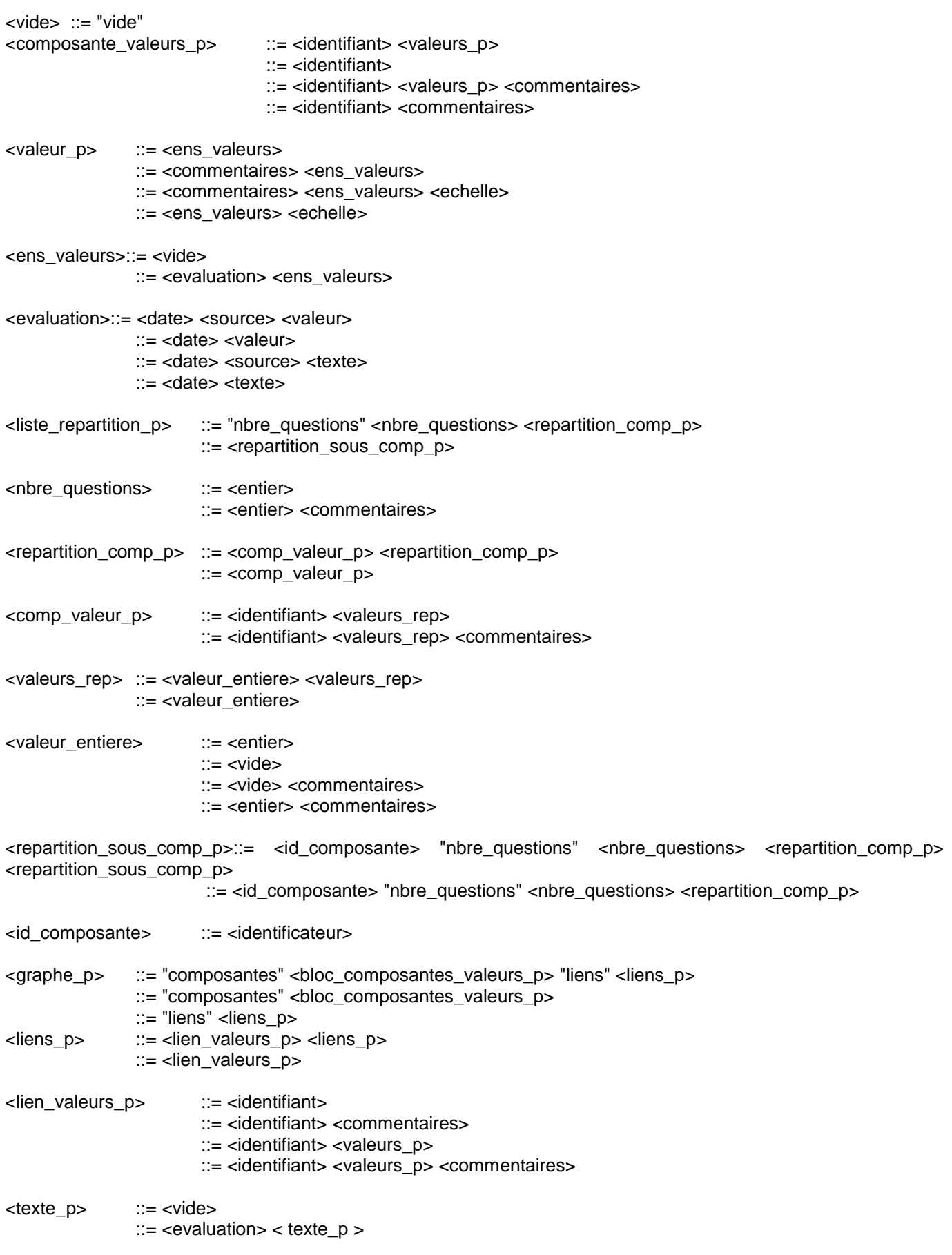

## **6.2 Annexe 2 : Représentation graphique de PMDLe**

Les diagrammes de cette représentation graphique sont des structures d'arbres devant être lues de gauche à droite. Les éléments situés à gauche d'autres éléments et reliés à eux par un trait les contiennent. Ainsi :

< signifie une relation de « ou » logique

[ signifie une relation de « et » logique

signifie que l'élément peut être présent 0 ou n fois

+ signifie que l'élément peut être présent 1 ou n fois

? signifie que l'élément peut être présent 0 ou 1 fois, c'est-à-dire qu'il est optionnel

aucun symbole devant un élément signifie qu'il est présent exactement une fois

chaque élément est représenté dans un cadre possédant une partie blanche et une partie grise. La partie blanche porte le nom de l'élément. Si l'élément est un terminal, s'il n'est composé d'aucun autre élément, alors la partie grise contient le type de l'élément. Dans le cas contraire, elle est vide.

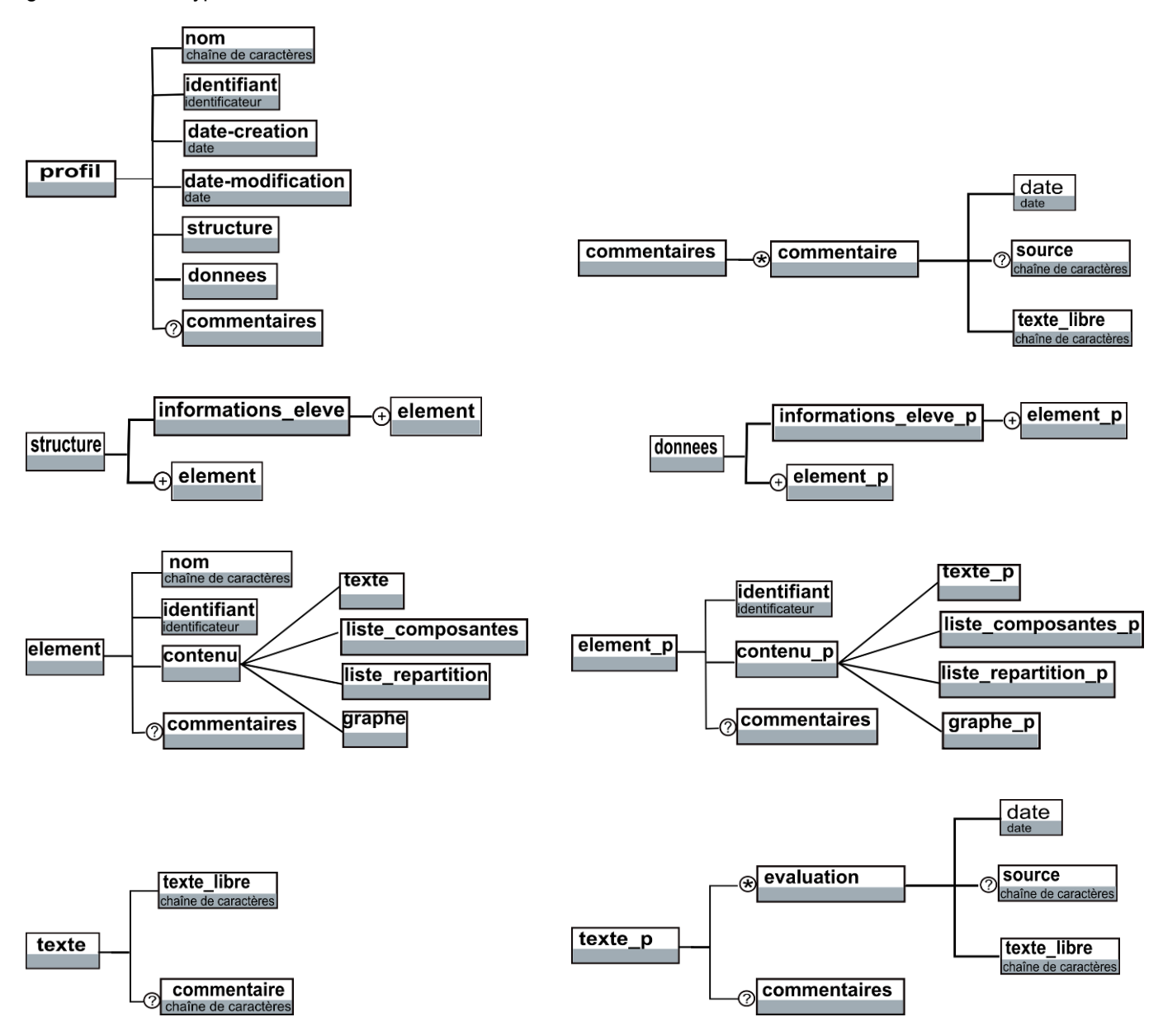

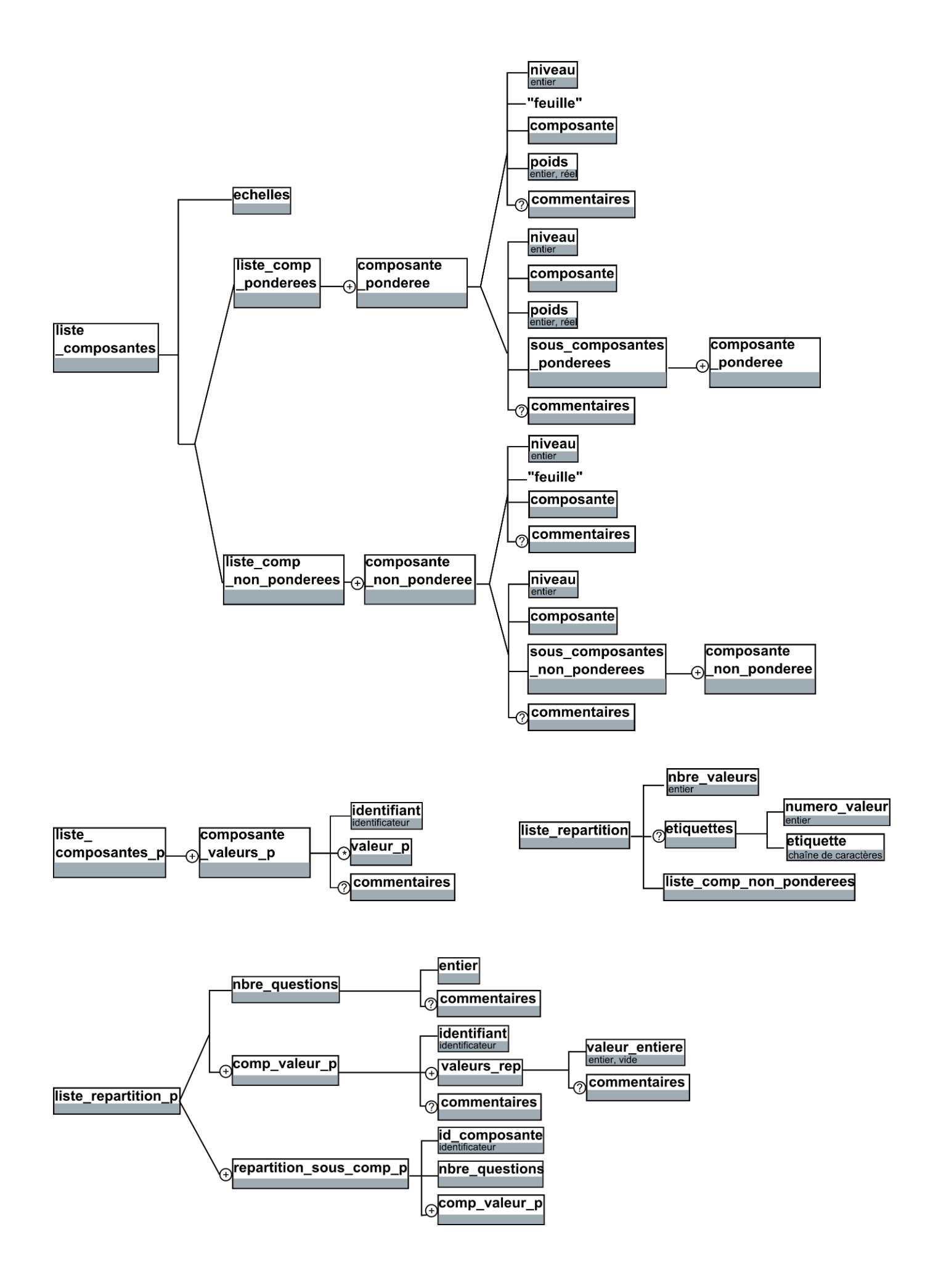

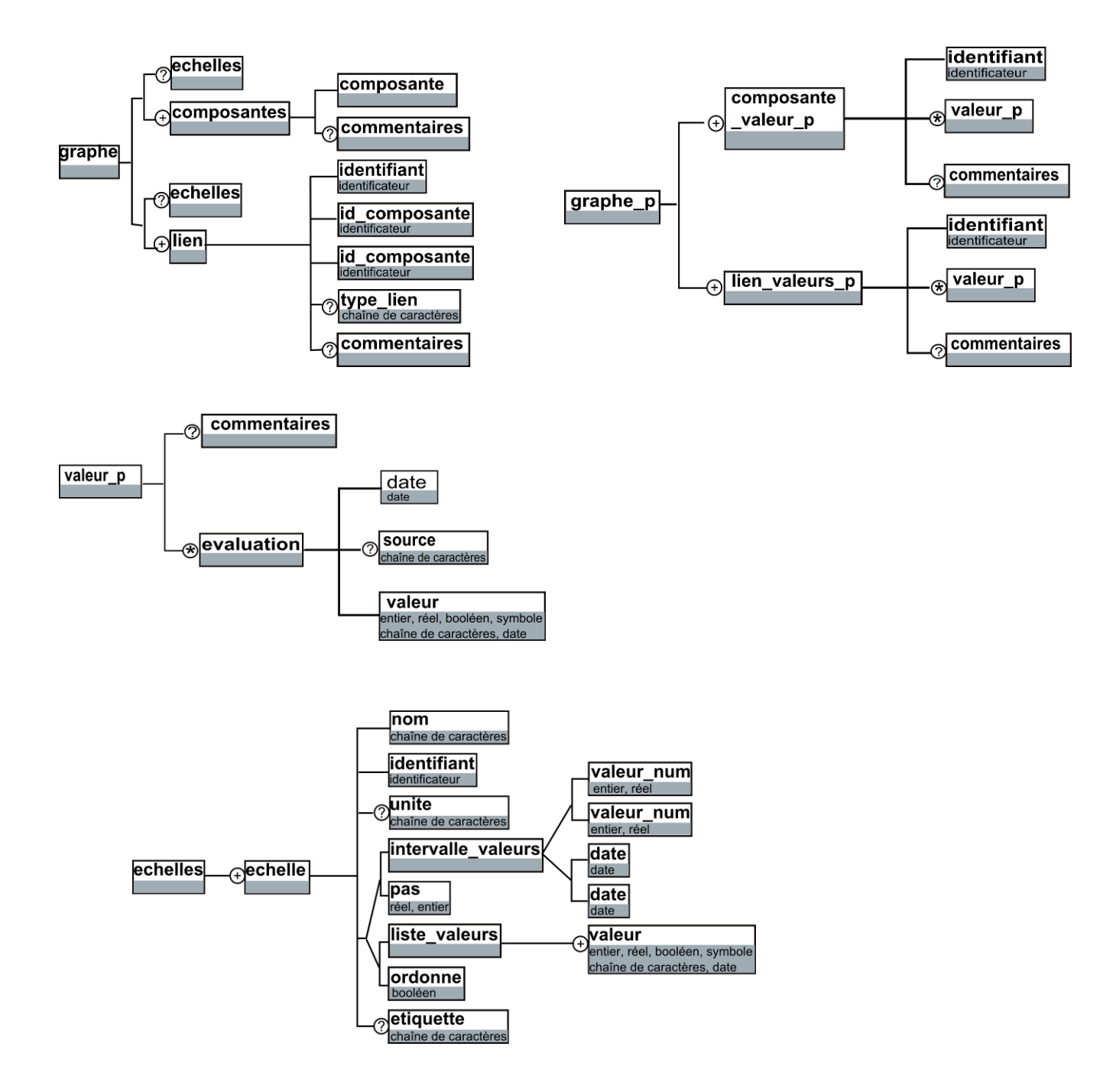

## **6.3 Annexe 3 : Opérateurs sur profils évolutifs**

Le tableau ci-après présente les opérateurs sur profils. Les opérateurs en gras sont ceux que nous avons définis pour exploiter l'évolutivité des profils.

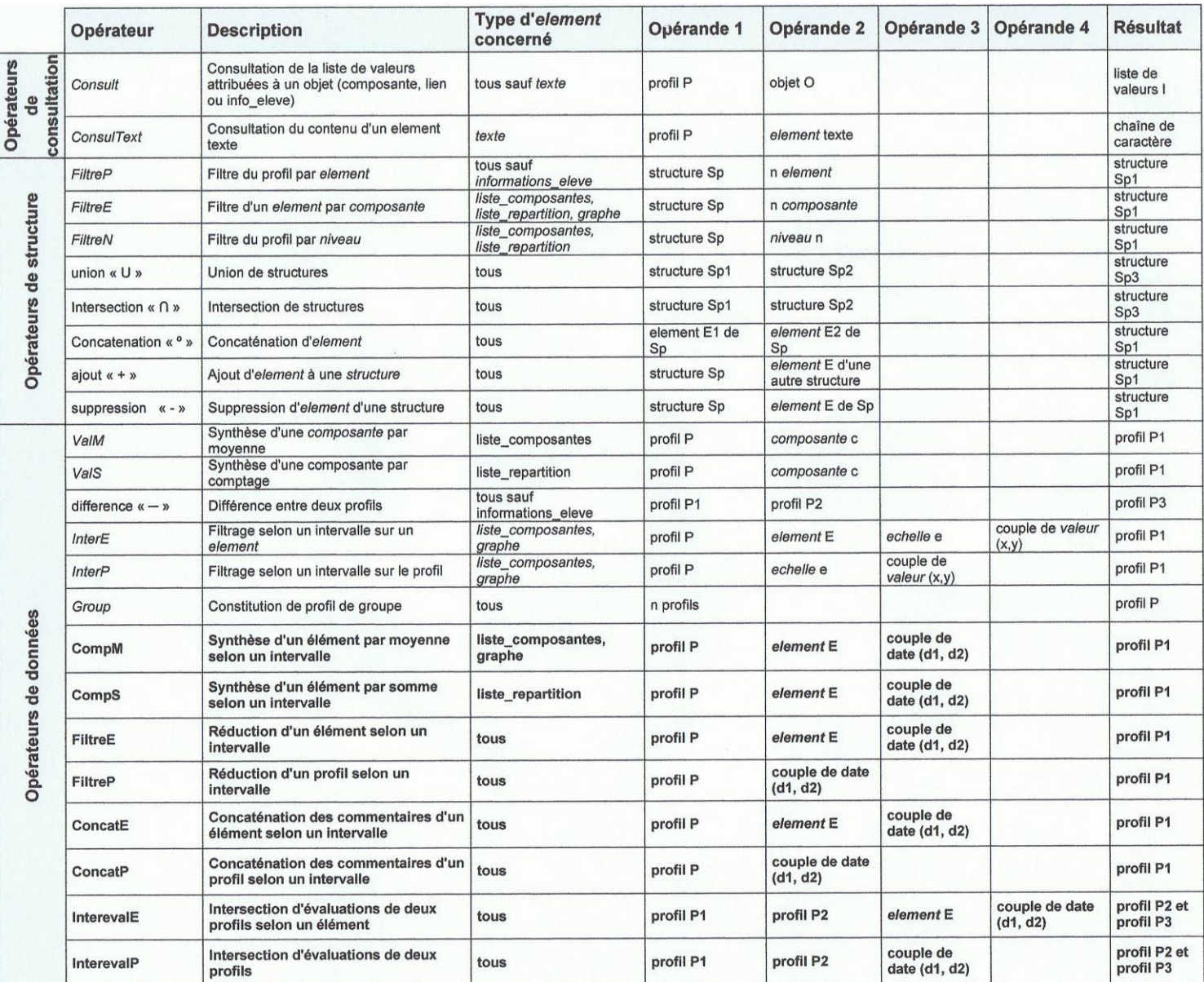

Opérateur de compression par moyenne selon un intervalle de dates sur un élément

Cet opérateur de profils évolutifs permet de compresser un élément de type liste\_composante ou graphe en remplaçant toutes les évaluations de ses composantes et sous\_composantes dont la date est comprise dans un certain intervalle par une unique évaluation qui a pour valeur la moyenne arithmétique des valeurs des évaluations remplacées. Cet opérateur prend en entrée le profil, l'élément concerné et un ensemble de deux dates constituant un intervalle. L'une ou l'autre de ces deux dates peut être nulle, dans le cas où l'on voudrait compresser toutes les évaluations antérieures ou postérieures à une certaine date. L'opérateur renvoie un profil ayant la même structure que le profil initial mais où l'élément spécifié a été compressé. Cet élément ne contient plus d'évaluation dont la date est comprise dans l'intervalle considéré, mais contient pour chaque composante dans laquelle des évaluations ont été supprimées une seule évaluation qui en est la moyenne. Les échelles des évaluations concernées doivent être numériques ou textuelles ordonnées converties en numériques.

Cet opérateur est utile notamment pour ne pas conserver chaque petit résultat d'un trimestre ou d'une année scolaire passée, mais conserver des résultats plus généraux. Voici une définition semi-formelle de l'opérateur de compression par moyenne selon un intervalle de dates sur un élément, respectant la notation utilisée pour la définition initiale des opérateurs [Eys08] :

On définit les notations suivantes : soient Sp une structure de profil,  $\hat{\mathcal{L}}$  l'ensemble des éléments de Sp.  $\forall$  E  $\in \hat{\mathcal{L}}$ , soit  $\mathcal C$  l'ensemble des composantes de C et Type(E) le type de E.

Soient P un profil,  $E \in \tilde{\mathcal{K}}$  tel que *Type*(E) = (liste\_composantes v graphe). Soient d<sub>1</sub> et d<sub>2</sub> deux dates telles que d<sub>1</sub> < d<sub>2</sub>,  $C \in \mathcal{C}$ .

On a : P1 <- CompM(P, E,  $\{d_1, d_2\}$ ), P1 étant un profil tel que P1 = (P \ E) U E1, avec E1 = E \  $\{x_1, ..., x_n\}$  U y et tel que  $\forall$  i,  $x_i$  est une évaluation de E dont la date est comprise dans l'intervalle [d<sub>1</sub>, d<sub>2</sub>], et y est une évaluation dont la valeur est la moyenne arithmétique des valeurs des xi.

Opérateur de compression par somme selon un intervalle de dates sur un élément

Cet opérateur sur profils évolutifs permet de compresser un élément de type liste repartition en remplaçant toutes les évaluations de ses composantes et sous composantes dont la date est comprise dans un certain intervalle par une unique évaluation qui a pour valeur la somme des valeurs des évaluations remplacées. Il prend en entrée le profil, l'élément concerné et un ensemble de deux dates constituant un intervalle. L'une ou l'autre de ces deux dates peut être nulle, dans le cas où l'on voudrait compresser toutes les évaluations antérieures ou postérieures à une certaine date. L'opérateur renvoie un profil ayant la même structure que le profil initial, mais où l'élément spécifié a été réduit. Cet élément ne contient plus d'évaluation dont la date est comprise dans l'intervalle considéré, mais contient pour chaque composante dans laquelle des évaluations ont été supprimées, une seule évaluation qui en est la somme. Les échelles des évaluations concernées doivent être numériques ou textuelles ordonnées converties en numériques.

Voici une définition semi-formelle de l'opérateur de compression par somme selon un intervalle de dates sur un élément :

Soit P un profil,  $E \in \tilde{\mathcal{K}}$  tel que *Type*(E) = (liste\_repartition). Soient d<sub>1</sub> et d<sub>2</sub> deux dates telles que d<sub>1</sub> < d<sub>2</sub>, C  $\in \mathbb{C}$ . On a :  $P_1$  <- CompS(P, E, {d<sub>1</sub>, d<sub>2</sub>}), P<sub>1</sub> étant un profil tel que P<sub>1</sub> = (P \ E) U E<sub>1</sub>, avec E<sub>1</sub> = E \ {x<sub>1</sub>, ..., x<sub>n</sub> } U y et tel que  $\forall$  i, x<sub>i</sub> est une évaluation de E dont la date est comprise dans l'intervalle [d<sub>1</sub>, d<sub>2</sub>], et y est une évaluation dont valeur est la somme arithmétique des valeurs des x<sub>i</sub>.

Opérateur de filtrage selon un intervalle de dates sur un élément

Cet opérateur sur profils évolutifs permet de filtrer un élément afin de ne garder que les données relatives à une évaluation dont la date est comprise dans un certain intervalle. Il prend en entrée le profil, l'élément concerné et un ensemble de deux dates constituant un intervalle. L'une ou l'autre de ces deux dates peut être nulle, dans le cas où l'on voudrait supprimer toutes les données relatives à des évaluations antérieures ou postérieures à une certaine date. L'opérateur renvoie un profil ayant la même structure que le profil initial, mais où l'élément spécifié a été filtré. Cet élément ne contient plus aucune évaluation dont la date d'évaluation est comprise dans l'intervalle considéré.

Voici une définition semi-formelle de l'opérateur de filtrage selon un intervalle de dates sur un élément :

Soient P un profil,  $E_1 \in \hat{\mathcal{F}}$  tel que *Type*( $E_1$ ) = (liste\_composantes v graphe v texte v liste\_repartition). Soient d<sub>1</sub> et d<sub>2</sub> deux dates telles que d<sub>1</sub> < d<sub>2</sub>. On a : P<sub>1</sub> <- FiltreE(P, E<sub>1</sub>, {d<sub>1</sub>, d<sub>2</sub>}), P<sub>1</sub> étant un profil tel que  $\tilde{\mathcal{F}}_{P1} = (\tilde{\mathcal{F}}_P \setminus E_1)$  U E<sub>2</sub>, avec  $Type(E_1) = Type(E_2)$  et tel que  $E_2$  ne contienne aucune évaluation dont la date est comprise dans l'intervalle [d<sub>1</sub>, d<sub>2</sub>].

Opérateur de filtrage selon un intervalle de dates sur un profil

Cet opérateur sur profils évolutifs permet de filtrer un profil afin de ne garder que les données relatives à une évaluation dont la date est comprise dans un certain intervalle. Il prend en entrée le profil et un ensemble de deux dates constituant un intervalle. L'une ou l'autre de ces deux dates peut être nulle, dans le cas où l'on voudrait supprimer toutes les données relatives à des évaluations antérieures ou postérieures à une certaine date. L'opérateur renvoie un profil ayant la même structure que le profil initial, mais où celui-ci a été filtré. Le profil ne contient plus aucune valeur, commentaire ou lien dont la date d'évaluation est comprise dans l'intervalle considéré. Voici une définition semi-formelle de l'opérateur de filtrage selon un intervalle de dates sur un profil :

Soit P un profil. Soient  $d_1$  et  $d_2$  deux dates telles que  $d_1 < d_2$ . On a : P<sub>1</sub> <- FiltreP(P, {d<sub>1</sub>, d<sub>2</sub>}), P<sub>1</sub> étant un profil tel que  $\mathcal{F}_{P1} = (\mathcal{F}_{P} \setminus E_1)$  U  $E_2$ <sup>i</sup>,  $\forall E_1$ <sup>i</sup>  $\in \mathcal{F}_{P}$  avec *Type*( $E_1$ ) = *Type*( $E_2$ ) et tel que  $E_2$ <sup>i</sup> ne contienne que les valeurs, commentaires ou liens de  $E_1^{\text{!`}}$  dont la date n'est pas comprise dans l'intervalle [d<sub>1</sub>, d<sub>2</sub>].

Opérateur de concaténation des commentaires selon un intervalle de dates sur un élément

Cet opérateur sur profils évolutifs permet de réaliser un regroupement entre les commentaires d'une composante d'un profil d'apprenant, dans le but de compresser un profil sans perdre d'informations, pour une période donnée. L'opérateur prend en entrée un profil, un élément de ce profil et un ensemble de deux dates constituant un intervalle. L'une ou l'autre de ces deux dates peut être nulle, dans le cas où l'on voudrait faire l'intersection entre des évaluations antérieures ou postérieures à une certaine date. L'opérateur renvoie un profil dont la structure est la même que celle du profil initial, mais dont tous les commentaires de la composante donnée dans l'intervalle de dates ont été remplacés par un seul commentaire contenant la concaténation de la date, de la source et du contenu des commentaires supprimés.

Voici une définition semi-formelle de l'opérateur de concaténation des commentaires selon un intervalle de dates sur un élément :

Soient P un profil,  $E \in \hat{\mathcal{F}}$ . Soient  $d_1$  et  $d_2$  deux dates telles que  $d_1 < d_2$ . On a : P<sub>1</sub> <- ConcatE(P, E, {d<sub>1</sub>, d<sub>2</sub>}), P<sub>1</sub> étant un profil tel que P<sub>1</sub> = (P \ E ) U E<sub>1</sub>, avec E1 = E \ {x<sub>i</sub> commentaire} U X, où X = somme( $date(x_i)$  +', '+ source( $x_i$ ) +' : '+ xi ) avec  $date(x_i) \in [d_1, d_2]$ .

Opérateur de concaténation des commentaires selon un intervalle de dates sur un profil

Cet opérateur sur profils évolutifs permet de réaliser un regroupement entre les commentaires d'un profil d'apprenant, dans le but de compresser un profil sans perdre d'informations, pour une période donnée. L'opérateur prend en entrée un profil et un ensemble de deux dates constituant un intervalle. L'une ou l'autre de ces deux dates peut être nulle, dans le cas où l'on voudrait faire l'intersection entre des évaluations antérieures ou postérieures à une certaine date. L'opérateur renvoie un profil dont la structure est la même que celle du profil initial, mais dont tous les commentaires de chaque composante dans l'intervalle de dates ont été remplacés par un seul commentaire contenant la concaténation de la date, la source et le contenu des commentaires supprimés. Voici une définition semi-formelle de l'opérateur de concaténation des commentaires selon un intervalle de dates sur un élément :

Soit P un profil. Soient  $d_1$  et  $d_2$  deux dates telles que  $d_1 < d_2$ . On a : P<sub>1</sub> <- ConcatP(P, {d<sub>1</sub>, d<sub>2</sub>}), P<sub>1</sub> étant un profil tel que P<sub>1</sub> = (P \ C ) U C<sub>1</sub>,  $\forall$  C  $\in$   $\vec{C}$  avec C1 = C \ {x<sub>i</sub> commentaire } U X, où X = somme( $date(x_i)$  +', '+ source( $x_i$ ) +' : '+ xi ) avec  $date(x_i) \in [d_1, d_2]$ .

Opérateur d'intersection d'évaluations sur un élément

Cet opérateur sur profils évolutifs permet de réaliser une intersection entre deux profils d'apprenants, dans le but de ne conserver que les évaluations communes aux deux profils, pour une période donnée. Cela peut par exemple permettre à un enseignant de s'assurer que les élèves d'une classe ont le même nombre d'évaluations dans une composante. L'opérateur prend en entrée les deux profils, la composante de chaque profil que l'on va considérer et un ensemble de deux dates constituant un intervalle. L'une ou l'autre de ces deux dates peut être nulle, dans le cas où l'on voudrait faire l'intersection entre des évaluations antérieures ou postérieures à une certaine date. L'opérateur renvoie les deux profils dont la structure sera restée la même mais dont toutes les évaluations de chaque composante dans l'intervalle de date sont communes aux deux profils.

Voici une définition semi-formelle de l'opérateur d'intersection d'évaluations sur un élément :

Soient P<sub>1</sub> et P<sub>2</sub> deux profils. Soient d<sub>1</sub> et d<sub>2</sub> deux dates telles que d<sub>1</sub> < d<sub>2</sub> et E  $\in \tilde{\mathcal{F}}$ . On a :  $P_3$  <- InterEvalE(P<sub>1</sub>, P<sub>2</sub>, E, {d<sub>1</sub>, d<sub>2</sub>}) et P<sub>4</sub> <- InterEvalE(P<sub>2</sub>, P<sub>1</sub>, E, {d<sub>1</sub>, d<sub>2</sub>}), P<sub>3</sub> et P<sub>4</sub> étant des profils tels que P<sub>3</sub>  $= (P_1 \setminus E_1)$  U  $E_3$ ,  $P_4 = (P_2 \setminus E_2)$  U  $E_3$ , avec *identifiant*( $E_1$ )=*identifiant*( $E_2$ )= *identifiant*( $E$ ) et  $\forall$  évaluation  $x_i \in E_1 : x_i \in E_3 \Leftrightarrow x_i \in E_2.$ 

Opérateur d'intersection d'évaluations sur un profil

Cet opérateur de profil évolutif permet de réaliser une intersection entre deux profils d'apprenants, dans le but de ne conserver que les évaluations communes aux deux apprenants, pour une période donnée. Cela peut par exemple permettre à un enseignant de s'assurer que les élèves d'une classe ont le même nombre d'évaluations dans une composante. L'opérateur prend en entrée les deux profils et un ensemble de deux dates constituant un intervalle. L'une ou l'autre de ces deux dates peut être nulle, dans le cas ou l'on voudrait faire l'intersection entre des évaluations antérieures ou postérieures à une certaine date. L'opérateur renvoie les deux profils dont la structure sera restée la même mais dont toutes les évaluations de la composante donnée et dans l'intervalle de dates sont communes aux deux profils.

Voici une définition semi-formelle de l'opérateur d'intersection d'évaluations sur un élément :

Soient P<sub>1</sub> et P<sub>2</sub> deux profils. Soient  $d_1$  et  $d_2$  deux dates telles que  $d_1 < d_2$ . On a : P<sub>3</sub> <- InterEvalP(P<sub>1</sub>, P<sub>2</sub>, {d<sub>1</sub>, d<sub>2</sub>}) et P<sub>4</sub> <- InterEvalE(P<sub>2</sub>, P<sub>1</sub>, {d<sub>1</sub>, d<sub>2</sub>}), P<sub>3</sub> et P<sub>4</sub> étant des profils tels que P<sub>3</sub> = (P<sub>1</sub>)  $\setminus$  E<sub>1</sub> ) U E<sub>3</sub>, P<sub>4</sub> = (P<sub>2</sub>  $\setminus$  E<sub>2</sub>) U E<sub>3</sub> et  $\forall$  E<sub>1</sub>  $\in \mathcal{L}$ <sub>1</sub>, E<sub>2</sub>  $\in \mathcal{L}$ <sub>2</sub> avec *identifiant*(E<sub>1</sub>)=*identifiant*(E<sub>2</sub>) et  $\forall$  évaluation x<sub>i</sub>  $\in$  $E_1 : x_i \in E_3 \Leftrightarrow x_i \in E_2$ .

## **6.4 Annexe : Extrait de cPMDLe**

Le tableau ci-dessous présente toutes les contraintes sur profils définies. Les contraintes en gras sont celles que nous avons définies pour utiliser l'évolutivité des profils d'apprenants.

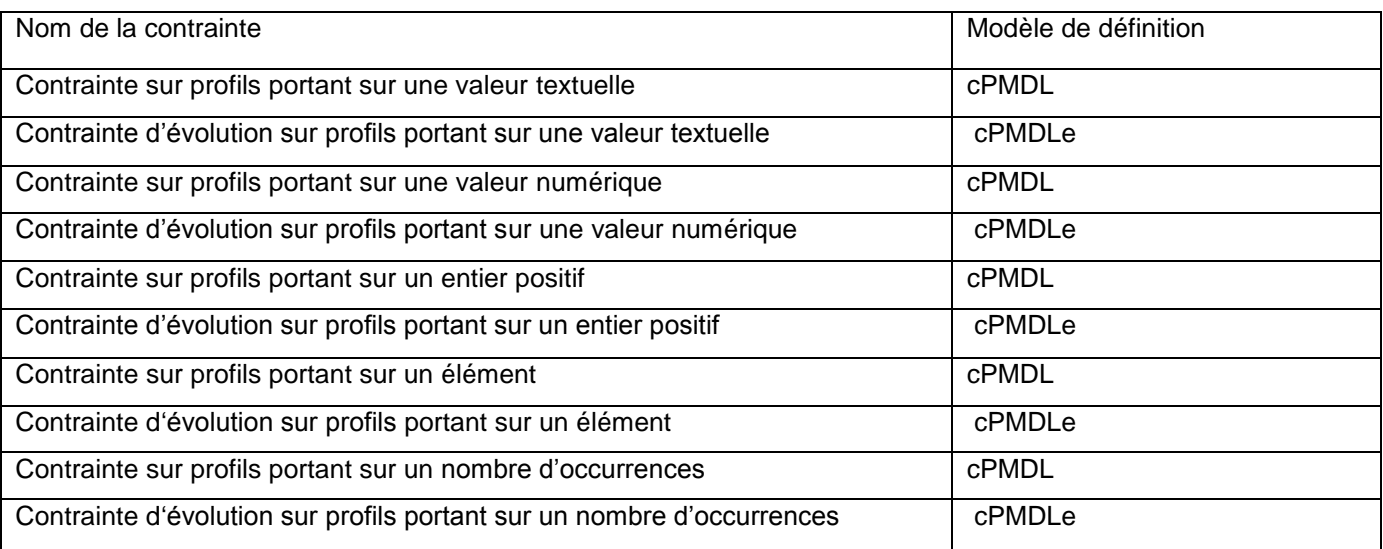

Contrainte d'évolution sur profils portant sur une valeur textuelle :

se situe dans l'intervalle formé par  $\{\{i, b_i\}, \{s, b_s\}\}.$ 

 $CPE<sub>V(T)</sub> = {EIt, E, {D<sub>1</sub>, b<sub>1</sub>}, {D<sub>2</sub>, b<sub>2</sub>}, {{}<sub>i</sub>, b<sub>i</sub>}, {s, b<sub>s</sub>}}$ , 0 ≤ i ≤ s ≤ card (*liste\_valeurs*), D<sub>1</sub> < D<sub>2</sub>

Définir une contrainte évolutive portant sur une valeur textuelle consiste à spécifier, pour un élément Elt du profil, un caractère E appartenant à {P, S, R}, où P signifie progression, S stabilité et R régression, ainsi que quatre couples  $\{D_1, b_1\}$ ,  $\{D_2, b_2\}$ ,  $\{i, b_i\}$  et  $\{s, b_s\}$ , où  $D_1$  et  $D_2$  sont des dates, i et s sont des entiers et  $b_1, b_2, b_i$  et  $b_s$  sont des booléens. Evaluer cette contrainte pour un profil évolutif d'apprenant revient à comparer les valeurs relatives à certaines évaluations portant sur Elt.

Si les booléens  $b_1$  et  $b_2$  ont pour valeur false, cela signifie que la contrainte ne portera que sur les deux évaluations ayant pour date  $D_1$  et  $D_2$ . On va alors comparer la valeur  $V_1$  relative à l'évaluation portant sur Elt à la date  $D_1$  et la valeur  $V_2$  relative à l'évaluation portant sur Elt à la date  $D_2$ .

Si E a pour valeur P ou R, il faut ensuite préciser un intervalle. Dans le cas d'une valeur textuelle, cet intervalle représentera l'écart de niveaux entre les valeurs relatives aux évaluations. L'intervalle sera donc inclus dans [0, card(*liste\_valeurs*)], où card(*liste\_valeurs*) est le nombre de niveaux de l'échelle de la valeur concernée. Par exemple, pour l'échelle (acquis, en cours d'acquisition, non acquis), un apprenant passant de non acquis à acquis a progressé de deux niveaux. Seules les échelles textuelles graduées sont concernées par ce type de contraintes, en effet on ne peut pas mesurer la progression sur une échelle non graduée telle que (bavard, actif, passif, attentif). b<sub>i</sub> et b<sub>s</sub> sont des booléens indiquant si les bornes de l'intervalle sont incluses ou non. Si E a pour valeur P, pour progression, on va vérifier si l'écart entre V<sub>1</sub> et V<sub>2</sub> se situe dans l'intervalle formé par {{i, b<sub>i</sub>}, {s, b<sub>s</sub>}}. Si E a pour valeur R, pour régression, on va vérifier si l'écart entre V<sub>2</sub> et V<sub>1</sub> se situe dans l'intervalle formé par {{i, b<sub>i</sub>}, {s,  $b_s$ }. Si E a pour valeur S, pour Stabilité, on vérifiera si  $V_2$  et  $V_1$  sont identiques.

Si l'un des booléens  $b_1$  ou  $b_2$  a pour valeur true, cela signifie que la contrainte portera sur une période et non plus sur seulement deux dates. Si b<sub>1</sub> a pour valeur true, cela signifie que l'on va considérer toutes les évaluations dont la date est supérieure à  $D_1$  et si  $b_2$  a pour valeur true, cela signifie que l'on va considérer toutes les évaluations dont la date est inférieure à  $D_2$ . Soient  $V_1, V_2, ..., V_n$  les valeurs relatives aux évaluations dans la période considérée. Si E a pour valeur P, pour progression, on va vérifier si l'écart entre V<sub>i</sub> et V<sub>i+1</sub> pour tout i appartenant à l'intervalle [0, n[ se situe dans l'intervalle formé par {{i, b<sub>i</sub>}, {s, b<sub>s</sub>}}. Si E a pour valeur R, pour régression, on va vérifier si l'écart entre V<sub>i+1</sub> et V<sub>i</sub> pour tout i appartenant à l'intervalle [0, n] se situe dans l'intervalle formé par {{i, b<sub>i</sub>}, {s, b<sub>s</sub>}}. Si E a pour valeur S, pour Stabilité, on va vérifier que l'écart entre la plus petite et la plus grande des valeurs considérées

Contrainte d'évolution sur profils portant sur une valeur numérique :

 $CPE_{V(N)} = \{E|t, E, \{D_1, b_1\}, \{D_2, b_2\}, \{\{i, b_i\}, \{s, b_s\}\}\}\$ ,  $i \le s, D_1 < D_2$ 

La définition d'une contrainte d'évolution portant sur une valeur numérique, que cette valeur soit un nombre ou une date, est similaire à celle d'une contrainte d'évolution portant sur une valeur textuelle. Dans le cas d'une valeur numérique, l'intervalle défini par {i, b<sub>i</sub>} et {s, b<sub>s</sub>} devra être inclus dans l'intervalle initial défini par l'échelle. Il précisera l'écart qu'il doit y avoir entre les valeurs relatives aux évaluations considérées de la même manière que pour les valeurs textuelles.

Contrainte d'évolution sur profils portant sur un entier positif :

 $CPE<sub>V(E)</sub> = {E}$ lt, E, {D<sub>1</sub>, b<sub>1</sub>}, {D<sub>2</sub>, b<sub>2</sub>}, {{i, b<sub>i</sub>}, {s, b<sub>s</sub>}}, 0 ≤ i ≤ s, D<sub>1</sub> < D<sub>2</sub>

La définition d'une contrainte d'évolution portant sur un entier et celle portant sur une valeur numérique ne diffère que par les valeurs pouvant être prises par i et s. Dans le cas d'un entier positif, i et s seront des entiers positifs avec toujours s supérieur ou égal à i mais s peut cette fois être égal à l'infini. Dans ce cas, le booléen b<sub>s</sub> prendra la valeur false.

Contrainte d'évolution sur profils portant sur un élément :

Le but d'une contrainte sur profils portant sur un élément est de contraindre la valeur d'un élément composé du profil des apprenants. Or cet élément n'a pas de valeur propre, celle-ci va donc être calculée en fonction de certaines ou de toutes les valeurs de ses sous-éléments. Les sous-éléments peuvent avoir plusieurs valeurs n'ayant pas forcément la même échelle, il va donc falloir les convertir dans une échelle unique.

Quel que soit l'élément du profil sur lequel est définie la contrainte d'évolution sur profils portant sur un élément, le format de la contrainte est toujours le suivant :

$$
CPE_E=\{EIt,~E,~\{D_1,~b_1\},~\{D_2,~b_2\},~(echelle_1,~\dots,~echelle_n),~Ech_R,~Op,~CPv\},~D_1
$$

Définir une contrainte évolutive portant sur un élément Elt du profil, consiste à spécifier un caractère E appartenant à  $\{P, S, R\}$ , où P signifie progression, S stabilité et R régression, ainsi que quatre couples  $\{D_1, b_1\}$ ,  $\{D_2, b_2\}$ ,  $\{i, b_i\}$  et  $\{s, b_s\}$ , où  $D_1$  et  $D_2$  sont des dates, i et s sont des entiers et  $b_1, b_2, b_i$  et  $b_s$  sont des booléens. Evaluer cette contrainte pour un profil évolutif d'apprenant revient à comparer les valeurs relatives à certaines évaluations portant sur Elt. Comme pour les contraintes d'évolution portant sur une valeur, les valeurs concernées par la contrainte dépendent des couples  $\{D_1, b_1\}$ ,  $\{D_2, b_2\}$ . Le type de l'échelle résultante Ech R dépend du nombre de valeurs choisies et du type de l'échelle de chacune. La conversion permettant de passer des échelles d'origine à l'échelle résultante est faite automatiquement, de la même manière que pour les contraintes sur profils portant sur un élément défini dans cPMDL, [Lef09].

La contrainte sur profils portant sur une valeur CPE<sub>V</sub> respectera le format associé au type de l'échelle résultante. Pour une échelle textuelle ordonnée, le format sera celui d'une contrainte sur profils portant sur une valeur textuelle CPE<sub>V(T)</sub>. Pour une échelle numérique, le format sera celui d'une contrainte sur profils portant sur une valeur numérique CPE<sub>V(N)</sub>. Pour un entier positif, le format sera celui d'une contrainte sur profils portant sur un entier positif  $\text{CPE}_{V(F)}$ .

L'opérateur Op permettant de combiner les différentes valeurs des sous-éléments dépend du type de l'échelle résultante, ce pourra être une moyenne ou une somme. Pour chaque date d'évaluation concernée par la contrainte, on va exécuter cette opération sur toutes les valeurs des sous-éléments de Elt pour obtenir une unique valeur associée à Elt et à cette date. On aura donc obtenu des valeurs  $V_1, V_2, ..., V_n$  relatives à Elt et aux dates d<sub>1</sub>,  $d_2, ..., d_n$  concernées par la contrainte.

On comparera ensuite ces deux résultats de la même manière que pour une contrainte évolutive sur profils portant sur une valeur.

Soit par exemple, le contrainte suivante : {Mathématiques, P, {17/11/2009, false}, {01/12/2009, false}, (« note de 0 à 20 », « note de 0 à 10 », « note de 0 à 20 »), moyenne, {((0, false), (4, true))} } . Ceci signifie qu'on cherche à savoir si un élève a progressé en mathématiques de 0 à 4 points sur l'échelle résultante : « note de 0 à 20 » entre l'évaluation du 17/11/2009 et celle du 01/12/2009.

#### RR-LIRIS-2010-

Étude du concept de profils évolutifs dans le cadre du projet PERLEA, B. Ginon, S. Jean-Daubias 24

Soit le profil suivant :

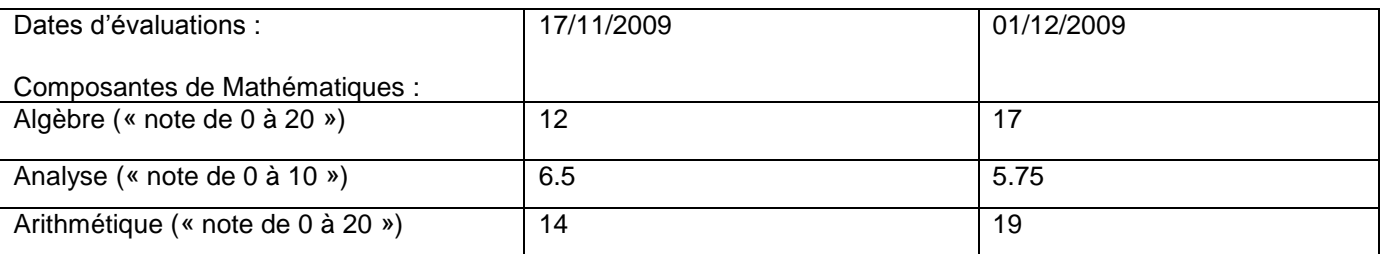

En moyenne, l'élève a obtenu une note de 13 sur 20 pour l'évaluation du 17/11/2009et 15.8 pour l'évaluation du 01/12/2009. Cet élève satisfait donc la contrainte puisqu'il a progressé de 2.8 points,  $0 < 2.8 \le 4$ .

Contrainte d'évolution sur profils portant sur un nombre d'occurrences :

Une contrainte sur profils portant sur un nombre d'occurrences peut permettre par exemple de sélectionner les apprenants maîtrisant 3 des 4 sous-éléments d'un élément donné de leur profil, ou encore ceux ayant une note comprise entre 0 et 5 pour la moitié des sous-éléments d'un élément donné de leur profil. Ce type de contraintes compte donc le nombre d'occurrences de valeurs incluses dans certains ensembles de valeurs, tels que {maîtrisé} ou {[0, 5]}.

Une contrainte d'évolution sur profils portant sur un nombre d'occurrences va donc permettre de comparer l'évolution de ce nombre d'occurrences entre certaines évaluations déterminées par les couples  ${D_1, b_1}$  et  ${D_2, b_2}$ , de la même manière que pour les contraintes d'évolution portant sur une valeur ou sur un élément. Le format de cette contrainte est une combinaison du format d'une contrainte sur profils portant sur un nombre d'occurrences défini dans cPMDL [Lef09] et de celui d'une contrainte d'évolution sur profil portant sur une valeur :

 $CPE_0 = \{E[t, E, {D_1, b_1}, {D_2, b_2}, ((SsEIt_1, CP_1), ..., (SsEIt_n, CP_n)), \{i, b_i\}, \{s, b_s\}\}, n \ge 2, i, s \in N, i \le s \le n, D_1 < D_2$ 

SsElt<sub>i</sub> est un sous-élément de Elt pouvant être une valeur. Dans ce cas la contrainte sur profils CP<sub>i</sub> respectera le format d'une contrainte sur profils portant sur une valeur définie par cPMDL. Si SsElt<sub>i</sub> est un élément, la contrainte sur profils CP<sub>i</sub> respectera le format d'une contrainte sur profils portant sur un élément défini par cPMDL. Pour chaque évaluation considérée, on va calculer le nombre d'occurrences de l'élément spécifié de la même manière que pour appliquer une contrainte sur le nombre d'occurrences défini dans cPMDL. On va donc obtenir des valeurs  $V_1$ ,  $V_2$ , ...,  $V_n$  relatives aux dates concernées par la contrainte. On pourra alors effectuer une comparaison entre ces valeurs de la même manière que pour une contrainte d'évolution portant sur une valeur.